#### **МИНИСТЕРСТВО НАУКИ И ВЫСШЕГО ОБРАЗОВАНИЯ РОССИЙСКОЙ ФЕДЕРАЦИИ Федеральное государственное бюджетное образовательное учреждение высшего образования «Югорский государственный университет» НИЖНЕВАРТОВСКИЙ НЕФТЯНОЙ ТЕХНИКУМ (филиал) федерального государственного бюджетного образовательного учреждения высшего образования «Югорский государственный университет»**

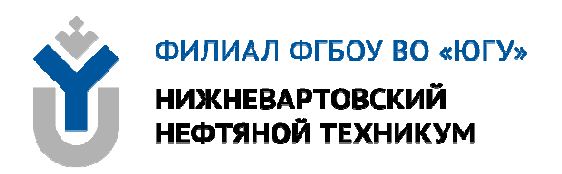

# **ЕН.01 МАТЕМАТИКА**

# **15.00.00 МАШИНОСТРОЕНИЕ**

специальность 15.02.14 Оснащение средствами автоматизации технологических процессов и производств (по отраслям)

**Методические указания к выполнению практических занятий для обучающихся очной формы обучения образовательных учреждений среднего профессионального образования**

**Нижневартовск 2019** 

## **ББК 22.1 М 34**

**PACCMOTPEHO** 

На заседании ПЦК «ИМиЕНЛ» Протокол № 10 от 10.12.2019 г. Председатель /// В.С. Сейфулина

#### **УТВЕРЖДЕНО**

Председателем методического совета ННТ (филиал) ФГБОУ ВО «ЮГУ» ROCKN Р.И. Хайбулина «10» декабря 2019 г.

Методические указания к выполнению практических занятий для обучающихся 2 курса очной формы обучения образовательных учреждений среднего профессионального образования по ЕН.01 Математика специальности 15.02.14 Оснащение средствами автоматизации технологических процессов и производств (по отраслям) (15.00.00 МАШИНОСТРОЕНИЕ), разработаны в соответствии с:

1. Федеральным государственным образовательным стандартом среднего профессионального образования по специальности 15.02.14 Оснащение средствами автоматизации технологических процессов и производств (по отраслям), утвержденный приказом Минобрнауки России от 9 декабря 2016 года №1580 (далее – ФГОС СПО).

2. Рабочей программе учебной дисциплины ЕН.01 Математика, утверждённой на методическом совете ННТ (филиал) ФГБОУ ВО «ЮГУ» протоколом № 6 от 10.12.2019 года.

Разработчик:

Карсакова Елена Николаевна, преподаватель высшей квалификационной категории Нижневартовского нефтяного техникума (филиала) ФГБОУ ВО «ЮГУ».

Рецензенты:

1. Мирошниченко В.В., преподаватель высшей квалификационной категории Нижневартовского нефтяного техникума (филиала) ФГБОУ ВО «ЮГУ».

2. Фазылова Е.Х., преподаватель БУ ПО «Нижневартовский строительный колледж».

Замечания, предложения и пожелания направлять в Нижневартовский нефтяной техникум (филиал) федерального государственного бюджетного образовательного учреждения высшего образования «Югорский государственный университет» по адресу: 628615, Тюменская обл., Ханты-Мансийский автономный округ, г. Нижневартовск, ул. Мира, 37.

©Нижневартовский нефтяной техникум (филиал) ФГБОУ ВО «ЮГУ»,

### **ВВЕДЕНИЕ**

Методические указания к выполнению практических занятий разработаны в соответствии с федеральным государственным образовательным стандартом по специальности СПО 15.02.14 Оснащение средствами автоматизации технологических процессов и производств (по отраслям)и рабочей программой учебной дисциплины ЕН.01 Математика.

Освоение дисциплины ЕН.01 Математика предполагает практическое осмысление ее разделов и тем на практических занятиях, которые ориентированы на развитие логического мышления, пространственного воображения, алгоритмической культуры, необходимой для будущей профессиональной деятельности, для продолжения образования и самообразования; овладение математическими знаниями и умениями, необходимыми в повседневной жизни, для изучения смежных естественнонаучных дисциплин и дисциплин профессионального цикла.

В результате изучения учебной дисциплины ЕН.01Математика обучающийся должен

#### уметь:

У1. Анализировать сложные функции и строить их графики

У2. Выполнять действия над комплексными числами

УЗ. Вычислять значения геометрических величин

У4. Производить действия над матрицами и определителями

У5. Решать задачи на вычисление вероятности с использованием элементов комбинаторики

Уб. Решать прикладные задачи с использованием элементов дифференциального и интегрального исчислений

У7. Решать системы линейных уравнений различными методами знать:

31. Основные математические методы решения прикладных задач;

32. Основы дифференциального и интегрального исчислений;

33. Основные методы и понятия математического анализа, линейной алгебры;

34. Теории комплексных чисел, теории вероятностей и математической статистики;

35. Роль и место математики в современном мире при освоении профессиональных дисциплин и в сфере профессиональной деятельности.

Комплекс практических занятий является вспомогательным инструментом при формировании у обучающихся общей системы знаний, приобретении необходимых умений и должен способствовать формированию общих компетенций (ОК) и профессиональных компетенций (ПК):

ПК 1.3. Проводить виртуальное тестирование разработанной модели элементов систем автоматизации для оценки функциональности компонентов

ПК 1.4. Формировать пакет технической документации на разрабо-

танную модель элементов систем автоматизации

ПК 2.3. Проводить испытания модели элементов систем автоматизации в реальных условиях с целью подтверждения работоспособности и возможной

ПК 4.3. Организовывать работы по устранению неполадок, отказов оборудования и ремонту систем в рамках своей компетенции

ОК 1. Выбирать способы решения задач профессиональной деятельности, применительно к различным контекстам

ОК 2. Осуществлять поиск, анализ и интерпретацию информации, необходимой для выполнения задач профессиональной деятельности

ОК 9. Использовать информационные технологии в профессиональной деятельности

ОК 10. Пользоваться профессиональной документацией на государственном и иностранном языках

# ТРЕБОВАНИЯ К ВЫПОЛНЕНИЮ И ОФОРМЛЕНИЮПРАКТИЧЕСКИХ ЗАНЯТИЙ

1. Все работы выполняются в тетради для практических занятий.

2. Работы оформляют чернилами одного цвета аккуратным и разборчивым почерком.

3. Условия задач должны быть переписаны полностью.

4. Приступая к решению, внимательно изучите методические указания к работе.

5. Уделите внимание вопросам для самоконтроля.

6. Решение сопроводите краткими пояснениями, указав используемые формулы.

7. Геометрические построения следует выполнять карандашом с помощью чертёжных инструментов.

8. Задания к практическим занятиям имеют 15 вариантов.

9. Каждый обучающийся выполняет свой вариант.

Оценка результатов выполнения практических заданий производится в соответствии с универсальной шкалой:

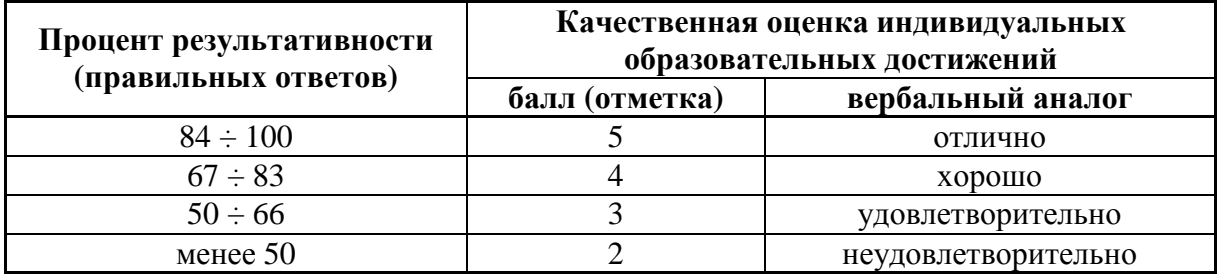

# **ТЕМАТИКА ПРАКТИЧЕСКИХ ЗАНЯТИЙ**

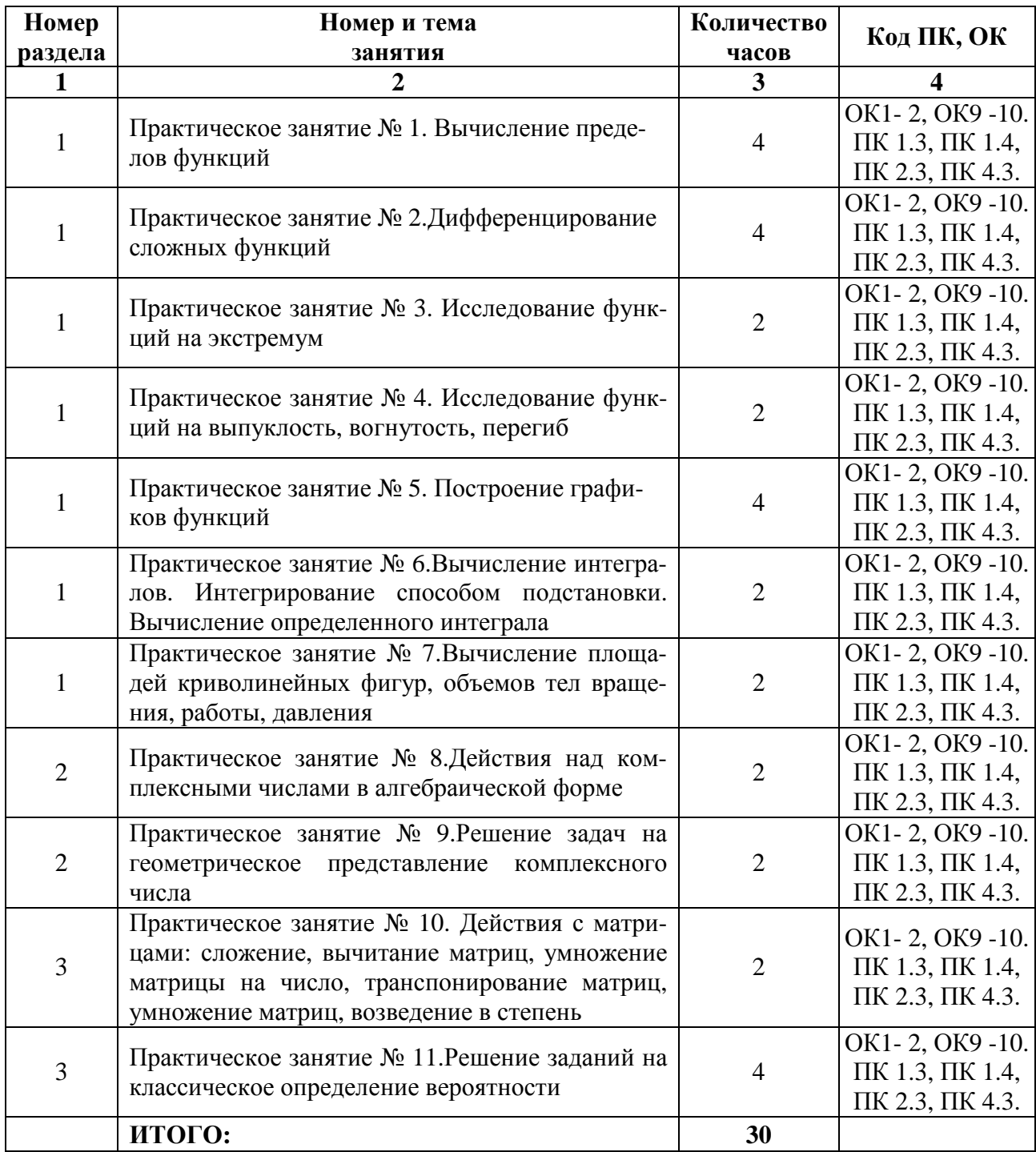

# **ПРАКТИЧЕСКОЕ ЗАНЯТИЕ № 1**

# **ВЫЧИСЛЕНИЕ ПРЕДЕЛОВ**

# **Цель:**

- сформировать навыки вычисления пределов в точке и на бесконечности;

раскрывать неопределённости вида

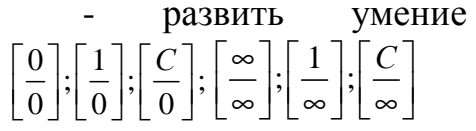

- закрепить знания о способах разложения многочлена на линейные множители, деления многочлена на многочлен;

Формируемые умения, знания, компетенции: 33, ОК1- 2, ОК9 -10. ПК 1.3, ПК 1.4, ПК 2.3, ПК 4.3.

Материально - техническое обеспечение: методические указания по выполнению работы:

#### Время выполнения: 4 академических часа; Ход занятия:

1. Изучить краткие теоретические сведения;

2. Выполнить задания:

3. Сделать вывод по работе;

4. Подготовить защиту работы по контрольным вопросам.

#### Краткие теоретические сведения:

Предельное значение функции в заданной точке — величина, к которой стремится рассматриваемая функция при стремлении её аргумента к данной точке.

Если такой предел существует, то говорят, что функция сходится к указанному значению; если предела не существует, то говорят, что функция расходится.

Если в некоторой точке области определения функции существует предел и этот предел равен значению в данной функции, то функция оказывается непрерывной (в данной точке).

**Определение 1:** Пусть функция f (x) определена в некоторой окрестности точки а, кроме самой точки а. Число В называют пределом функции  $f(x)$  в точке *a*, если для любой последовательности значений аргументов  $x_1$ , х<sub>2</sub>, х<sub>3</sub>, ..., х<sub>n</sub>, стремящихся к *a*, последовательность соответствующих значений функции  $f(x_1)$ ,  $f(x_2)$ , ...,  $f(x_n)$ , сходится к числу В.

Обозначение:  $lim_{x\to a} f(x) = B$ , если  $x_n \to a$ при  $f(x_n) \to B$ .

Для предела функции в точке справедливы следующие теоремы:

**Теорема 1.** Если  $\lim_{x\to a} f(x) = A$ ,  $\lim_{x\to a} g(x) = B$ , то предел суммы функций  $f(x)$  и  $g(x)$  при  $x \rightarrow a$  равен сумме пределов этих функций, т.е.

 $\lim_{x \to a}$  (f(x)  $\pm g(x)$ ) =  $\lim_{x \to a}$  f(x)  $\pm \lim_{x \to a} g(x)$ .

**Теорема 2.** Если  $f(x)$  и  $g(x)$  имеют пределы при  $x \rightarrow a$ , то предел произведения функций при х $\rightarrow$ а равен произведению пределов этих функций, т.е.

 $\lim (f(x) \cdot g(x)) = \lim f(x) \cdot \lim g(x).$ 

**CJIEL CTBHE 1.**  $\lim_{x\to a}$   $(C \cdot f(x)) = C \cdot \lim_{x\to a} f(x)$ ; Следствие 2.  $\lim_{n \to \infty} C = C$ .

**Теорема 3.** Если функции  $f(x)$  и  $g(x)$  имеют пределы при  $x \rightarrow a$ , причем предел функции  $g(x) \neq 0$ , то имеет место равенство:

$$
\lim_{x \to a} \frac{f(x)}{g(x)} = \frac{\lim_{x \to a} f(x)}{\lim_{x \to a} g(x)}.
$$

Рассмотрим вычисление пределов функций на конкретных примерах. Пример 1. Найти предел функции в заданной точке:

$$
\lim_{x\to 2}\frac{x^2+2x-8}{x^3-8};
$$

#### Pettre Hue:

При непосредственной подстановке  $x = 2$  получим неопределенность вида [0/0]. Раскрыть эту неопределенность возможно, разложив числитель и знаменатель на линейные множители по формулам:

 $ax^{2} + bx + c = a(x - x_{1})(x - x_{2})$   $a^{3} - b^{3} = (a - b)(a^{2} + ab + b^{2})$ 

Далее сократим дробь на  $x - 2$  и найдём значение предела при  $x = 2$ :

$$
\lim_{x \to 2} \frac{x^2 + 2x - 8}{x^3 - 8} = \lim_{x \to 2} \frac{(x - 2)(x + 4)}{(x - 2)(x^2 + 2x + 4)} = \lim_{x \to 2} \frac{x + 4}{x^2 + 2x + 4} = \frac{2 + 4}{2^2 + 2 \cdot 2 + 4} = \frac{6}{12} = \frac{1}{2}
$$

**Пример 2.** Найти предел функции в заданной точке:  $\lim_{x \to 0} \frac{x-6}{\sqrt{x+3}-3}$ ;

#### Решение:

В данном случае пределы числителя и знаменателя при $x \rightarrow 6$  равны нулю, имеем неопределенность вида [0/0].

Умножаем числитель и знаменатель на сопряженный знаменателю множитель  $\sqrt{x+3}+3$  и, затем сократив дробь на  $x-6$ , получим:

$$
\lim_{x \to 6} \frac{x-6}{\sqrt{x+3}-3} = \lim_{x \to 6} \frac{(x-6)(\sqrt{x+3}+3)}{(\sqrt{x+3}-3)(\sqrt{x+3}+3)} = \lim_{x \to 6} \frac{(x-6)(\sqrt{x+3}+3)}{x+3-9} =
$$

$$
= \lim_{x \to 6} \frac{(x-6)(\sqrt{x+3}+3)}{x-6} = \lim_{x \to 6} \sqrt{x+3} + 3 = \sqrt{6+3} + 3 = 6.
$$

Предел функции на бесконечности описывает поведение значения данной функции, когда её аргумент становится бесконечно большим.

**Определение 2:** Число А называется пределом функции  $f(x)$  при  $x \rightarrow$  $\infty$ , если для любого положительного  $\varepsilon > 0$ , можно найти такое  $M > 0$ , что при всех х, удовлетворяющих неравенству x > М выполняется неравенство  $|f(x) - A| < \varepsilon$ . Обозначение:

lim

 $x \to \infty$   $f(x) = A$ , если  $x_n \to \infty$  при  $f(x_n) \to A$ . Справедливы аналогичные теоремы:

**Teopema 4.**  $\lim_{x \to \infty}$   $(f(x) \pm g(x)) = \lim_{x \to \infty} f(x) \pm \lim_{x \to \infty} g(x)$ . **Teopema 5.**  $\lim_{x\to\infty}$  (f(x)  $\cdot$  g(x)) =  $\lim_{x\to\infty}$  f(x)  $\cdot$   $\lim_{x\to\infty}$  g(x).<br> **CJELGTBHE 3.**  $\lim_{x\to\infty}$  (C·f(x)) = C· $\lim_{x\to\infty}$  f(x); **CJELGTBHE 4.**  $\lim_{x\to\infty}$  C = C. Определение 3: Функция называется бесконечно малой, если её пре-

дел при х→ а равен нулю и бесконечно большой, если её предел при х→ а

равен бесконечности, т.е. если  $\lim_{x \to a} f(x) = 0$ , то  $f(x)$  - бесконечно малая и ес- $\lim_{x\to a}$  f(x) =  $\infty$ , то f(x) - бесконечно большая.

#### Свойства бесконечно малых:

• Сумма конечного числа бесконечно малых функций — бесконечно малая функция.

• Произведение бесконечно малых функций — бесконечно малая функция.

• Произведение бесконечно малой функции на ограниченную — бесконечно малая функция. Как следствие, произведение бесконечно малой функции на константу — бесконечно малая функция.

• Если  $f(x)$  бесконечно малая функция, сохраняющая знак, то  $1/f(x)$ — бесконечно большая функция.

Рассмотрим часто встречающиеся методы вычисления пределов функций на бесконечности.

**Пример 3.** Найти предел функции:  $\lim_{x \to \infty} \frac{10x^2 - x}{5x}$ . Решение:

При  $x \rightarrow \infty$  данная функция представляет собой частное двух бесконечно больших величин, имеем неопределенность вида [∞/∞]. Чтобы раскрыть эту неопределенность, применим первую предельную теорему и разделим каждое слагаемое числителя на 5х. Тогда получим:

$$
\lim_{x \to \infty} \frac{10x^2 - x}{5x} = \lim_{x \to \infty} \frac{10x^2}{5x} - \lim_{x \to \infty} \frac{x}{5x} = 2 \lim_{x \to \infty} x - \frac{1}{5} = \infty.
$$
  
**Пример 4.** Вычислить предел функции: 
$$
\lim_{x \to \infty} \frac{2x^3 - x^2 + 1}{1 + 3x - x^3};
$$

Решение:

При  $x \to \infty$  имеем неопределенность вида  $\lceil \infty / \infty \rceil$ . Чтобы раскрыть эту неопределенность, разделим почленно числитель и знаменатель на старшую степень  $x^3$ . Тогда получим:

$$
\lim_{x \to \infty} \frac{2x^3 - x^2 + 1}{1 + 3x - x^3} = \lim_{x \to \infty} \frac{2x^3 / x^3 - x^2 / x^3 + 1 / x^3}{1 / x^3 + 3x / x^3 - x^3 / x^3} = \lim_{x \to \infty} \frac{2 - 1 / x + 1 / x^3}{1 / x^3 + 3 / x^2 - 1} =
$$
  
=  $\frac{2 - 1 / \infty + 1 / \infty}{1 / \infty + 3 / \infty - 1} = \frac{2 - 0 + 0}{0 + 0 - 1} = -2.$ 

**Пример 5.** Вычислить предел функции:  $\lim_{x\to\infty}$  (x- $\sqrt{x^2-4x}$ ); Решение:

При  $x \rightarrow \infty$  данная функция представляет собой разность двух бесконечно больших величин, имеем неопределённость вида [∞-∞]. Раскроем неопределённость, умножив и разделив функцию на сопряжённое выражение

 $(x+\sqrt{x^2-4x})$ , и при помощи элементарных преобразований получим:

$$
\lim_{x \to \infty} (x - \sqrt{x^2 - 4x}) = \lim_{x \to \infty} \frac{(x - \sqrt{x^2 - 4x})(x + \sqrt{x^2 - 4x})}{(x + \sqrt{x^2 - 4x})} = \lim_{x \to \infty} \frac{x^2 - x^2 + 4x}{(x + \sqrt{x^2 - 4x})} =
$$
\n
$$
= \lim_{x \to \infty} \frac{4x}{(x + \sqrt{x^2 - 4x})} = \lim_{x \to \infty} \frac{4x}{(x + x\sqrt{1 - 4/x})} = \lim_{x \to \infty} \frac{4}{(1 + \sqrt{1 - 4/x})} = \frac{4}{2} = 2.
$$

# Задания для самостоятельного выполнения:

1. Найти пределы функций в заданных точках. 2. Найти пределы функций на бесконечности. Вариант 1.

1. a) 
$$
\lim_{x\to 3} \frac{x^2-2x-3}{x^2-9}
$$
;  
\n2. a)  $\lim_{x\to \infty} \frac{4x^2-x}{8x}$ ;  
\n3. a)  $\lim_{x\to \infty} \frac{2x+x^2}{8x^2+5x+6}$ ;  
\n5. a)  $\lim_{x\to \infty} \frac{2x+x^2}{x^2+5x+6}$ ;  
\n6)  $\lim_{x\to \infty} \frac{7}{5x^3-2x+1}$ ;  
\n7. a)  $\lim_{x\to 2} \frac{2x^2+3x}{x^2+5x+6}$ ;  
\n8. b)  $\lim_{x\to \infty} \frac{x^2-3x+2}{x^2-8}$ ;  
\n9. a)  $\lim_{x\to \infty} \frac{4x+5}{x^2-8}$ ;  
\n1. a)  $\lim_{x\to 1} (4x+3x^2-1)$ ;  
\n1. a)  $\lim_{x\to 1} (4x+3x^2-1)$ ;  
\n1. a)  $\lim_{x\to 1} (4x+3x^2-1)$ ;  
\n1. a)  $\lim_{x\to 1} (4x+3x^2-1)$ ;  
\n2. a)  $\lim_{x\to \infty} (x^2-2x+1)$ ;  
\n3. a)  $\lim_{x\to 3} (x^2-2x+1)$ ;  
\n3. a)  $\lim_{x\to 3} (x^2-2x+1)$ ;  
\n4. a)  $\lim_{x\to 3} (x^2-2x+1)$ ;  
\n5. a)  $\lim_{x\to 3} \frac{3x^2-17x+10}{3x^2-16x+5}$ ;  
\n6)  $\lim_{x\to 3} \frac{3x^2-17x+10}{3x^2-16x+5}$ ;  
\n7. a)  $\lim_{x\to 2} (x^2-4x^2)$ ;  
\n8. a)  $\lim_{x\to 2} (x^2-4x^2)$ ;  
\n9. a)  $\lim_{x\to 2} \frac{5x}{3x^2-9x-2}$ ;  
\n1. a)  $\lim_{x\to 2} (3$ 

Вариант 7.  $\lim_{x \to 5} \frac{25 - x^2}{5 - x};$ 2. a)  $\lim_{x \to \infty} \frac{2x^2 - 8x}{4x}$ ; Вариант 8. 1. a)  $\lim_{x \to -6} \frac{x^2 - 36}{x + 6}$ ; 2. a)<sup>x→∞</sup>  $\frac{\lim_{x \to \infty} \frac{11 - 3x}{9x}}$ ; Вариант 9.  $\lim_{x \to 7} \frac{49 - x^2}{7 - x}$  $\lim_{x \to \infty} \frac{12x^2 + 3x}{15x}$ ; Вариант 10. 1. a)  $\lim_{x\to 8} \frac{x^2 - 64}{x - 8}$ ;  $\lim_{x \to \infty} \frac{12x+5}{6x}$ Вариант 11.  $\lim_{x \to -3} \frac{x^2 - 2x - 15}{x^2 - 9};$ 2. a)  $\lim_{x \to \infty} \frac{7x^2 - 5x}{3x}$ : Вариант 12.  $\lim_{x \to 2} \frac{x^2 + x - 6}{x - 2}$ 2. a)  $\lim_{x \to \infty} \frac{2 - 6x}{8x}$ ; Вариант 13.  $\lim_{x \to 11} \frac{121x - x^3}{11 - x}$ :  $\lim_{x \to \infty} \frac{2x^2 + 9x}{13x};$ Вариант 14. 1. a)  $\lim_{x \to 4} \frac{x^3 - 64}{x^2 - 16}$ ;

$$
\lim_{\text{6}} \frac{4x^2 - 11x - 3}{5x^2 - 16x + 3};
$$
\n
$$
\lim_{\text{7x→8}} \frac{x^2 - 2}{5x^2 - 2};
$$
\n
$$
\lim_{\text{7x→8}} \frac{10x^2 - x - 6}{3 - x^2};
$$
\n
$$
\lim_{\text{8x→8}} \frac{1}{x^2 - 2x - 12}{x^2 - 2x - 1};
$$
\n
$$
\lim_{\text{9-x→8}} \frac{20x^2 - 5x + 4}{2x^2 - 7x - 4};
$$
\n
$$
\lim_{\text{10-x→8}} \frac{20x^2 - 5x + 4}{20x - 5};
$$
\n
$$
\lim_{\text{10-x--8}} \frac{20x^2 - 5x + 4}{20x - 5};
$$
\n
$$
\lim_{\text{10-x--8}} \frac{20x^2 - 5x + 4}{x^2 - 7x - 4};
$$
\n
$$
\lim_{\text{10-x--8}} \frac{20x^2 - 5x + 4}{x^2 - 2x - 1};
$$
\n
$$
\lim_{\text{10-x--8}} \frac{2x^3 - 3x^2 + 1}{x^3 + 4x^2 + 2x};
$$
\n
$$
\lim_{\text{10-x--8}} \frac{x^2 + 3x - 10}{x - 2};
$$
\n
$$
\lim_{\text{10-x--8}} \frac{x^2 + 3x - 10}{x - 2};
$$
\n
$$
\lim_{\text{10-x--8}} \frac{2x^3 - 3x^2 + 4x}{x - 2};
$$
\n
$$
\lim_{\text{10-x--8}} \frac{2x^2 + 4x}{x^2 - 3x^3};
$$
\n
$$
\lim_{\text{8-x--8}} \frac{2x^2 + 4x}{x^2 - 3x^3};
$$
\n
$$
\lim_{\text{9-x--8}} \frac{2x^2 - 4x + 8x}{x^2 - 5x^2 + 6x^6};
$$
\n
$$
\lim_{\text{10-x--8}} \frac{3x^2 - 8x + 4}{x^2 - 5x^2 + 6x^6};
$$

 $\sigma$ )

$$
\lim_{x \to \infty} \frac{12x + 21}{3x}; \qquad \qquad 6) \lim_{x \to \infty} \frac{3 + x + 5x^4}{x^4 - 12x + 1}; \qquad \qquad 8) \lim_{x \to \infty} (\sqrt{9x^2 - x} - 3x);
$$
  
\n**Bapnarr 15.**  
\n
$$
\lim_{x \to 3} \frac{x^3 - 9x}{x - 3}; \qquad \qquad 6) \lim_{x \to 4} \frac{x^2 - x - 12}{2x^2 - 7x - 4}; \qquad \qquad 8) \lim_{x \to 1} \frac{3x - 3}{\sqrt{x + 3} - 2};
$$
  
\n $2. a)^{\lim_{x \to \infty} \frac{11x^2 - 8x}{25x}; \qquad \qquad 6) \lim_{x \to \infty} \frac{2x^3 + 3x + 6}{3 - 5x^2 + 10x^3}; \qquad \qquad 8) \lim_{x \to \infty} (\sqrt{x^2 + 6x} - x);$ 

#### Вопросы для самоконтроля:

1. Назовите основные методы вычисления пределов в точке.

2. Перечислите основные методы вычисления пределов на бесконечности.

3. Сформулируйте теоремы о пределах.

4. Запишите формулу разложения квадратного трёхчлена.

5. Запишите формулы разности квадратов и разности кубов.

6. Какая функция является бесконечно малой, бесконечно большой?

# ПРАКТИЧЕСКОЕ ЗАНЯТИЕ № 2

# ДИФФЕРЕНЦИРОВАНИЕ СЛОЖНЫХ ФУНКЦИЙ

#### Цель:

- сформировать навыки нахождения производных функций по правилам дифференцирования суммы и разности, произведения и частного;

- развить умение вычисления значения производной при заданном значении аргумента;

- закрепить знания о способах преобразования степенных выражений;

Формируемые умения, знания, компетенции: 33, ОК1- 2, ОК9 -10. ПК 1.3, ПК 1.4, ПК 2.3, ПК 4.3.

Материально - техническое обеспечение: методические указания по выполнению работы, стенды «Правила дифференцирования»;

Время выполнения: 4 академических часа;

#### Ход занятия:

1. Изучить краткие теоретические сведения;

2. Выполнить задания;

3. Сделать вывод по работе;

4. Подготовить защиту работы по контрольным вопросам.

#### Краткие теоретические сведения:

Производной функции  $y=f(x)$  в точке  $x_0$ называется предел отношения приращения функции  $\Delta f$  к приращению аргумента  $\Delta x$ , когда последнее стремится к нулю:

$$
y' = f'(x) = \lim_{\Delta x \to 0} \frac{\Delta f}{\Delta x} = \lim_{\Delta x \to 0} \frac{f(x + \Delta x) - f(x)}{\Delta x}
$$

Функция, имеющая конечную производную, называется дифференцируемой.

Операция нахождения производной называется дифференцированием. Таблица формул дифференцирования:

1. 
$$
c' = 0
$$
  
\n2.  $x' = 1$ ,  $u' = 18$ .  $(u^n)' = nu^{n-1}u'$   
\n3.  $(u \pm v)' = u' \pm v'$ .  
\n4.  $(uv)' = u'v + v'u$ .  
\n5.  $\left(\frac{u}{v}\right)' = \frac{vu' - uv'}{v^2}$ .  
\n6.  $\left(\frac{c}{v}\right)' = -\frac{cv'}{v^2}$ .  
\n7.  $(kx + b)' = k$   
\n9.  $(cu)' = cu'$ .  
\n10.  $(f(g(x)))' = f'(x) \cdot g'(x)$   
\n11.  $(\sqrt{u})' = \frac{u'}{2\sqrt{u}}$ ;  
\n11.  $(\sqrt{u})' = \frac{u'}{2\sqrt{u}}$ 

Здесь *и* и  $\boldsymbol{v}$  - дифференцируемые функции от **x**, а C – постоянная величина.

Рассмотрим технику вычисления производных функций на конкретных примерах.

Пример 1. Найти производную функции при данном значении аргумента:

$$
y = 5x^3 + 2x^2 - 6x + 7, \quad y'(-1);
$$

#### Решение:

1. Применив последовательно правила дифференцирования суммы и CTEITEM:  $(u + v) = u' + v'$ ;  $(x^n) = nx^{n-1}$ , <u>IMECM</u>:  $y' = (5x^3 + 2x^2 - 6x + 7)' = (5x^3)' + (2x^2) - (6x)' + 7' = 5(x^3)' + 2(x^2)' - 6(x)' + 7' = 5 \cdot 3x^2 +$  $+2 \cdot 2x - 6 \cdot 1 + 0 = 15x^2 + 4x - 6;$  $y'(-1) = 15(-1)^{2} + 4(-1) - 6 = 15 - 4 - 6 = 5$ 

Пример 2. Найти производную функции при данном значении аргумента:

$$
y = 2x^3 \sqrt{x^2 - 1}, \quad y'(2);
$$

#### Решение:

Применив правило дифференцирования произведения:  $(u \cdot v) = u'v + uv'$ . имеем:

$$
y' = (2x^3 \cdot \sqrt{x^2 - 1})^1 = (2x^3)^1 \sqrt{x^2 - 1} + 2x^3 \left(\sqrt{x^2 - 1}\right)^1 = 2 \cdot 3x^2 \sqrt{x^2 - 1} + 2x^3 \cdot \frac{1}{2\sqrt{x^2 - 1}} \left(x^2 - 1\right)^1 = 6x^2 \sqrt{x^2 - 1} + \frac{x^3}{\sqrt{x^2 - 1}} 2x = \frac{6x^2 \left(x^2 - 1\right) + 2x^4}{\sqrt{x^2 - 1}} = \frac{6x^4 - 6x^2 + 2x^4}{\sqrt{x^2 - 1}} = \frac{8x^4 - 6x^2}{\sqrt{x^2 - 1}};
$$
  
\n
$$
y'(2) = \frac{8 \cdot 2^4 - 6 \cdot 2^2}{\sqrt{2^2 - 1}} = \frac{128 - 24}{\sqrt{3}} = \frac{104}{\sqrt{3}}.
$$

Пример 3. Найти производную функции при данном значении аргумента:

$$
y = \frac{x^2 - 2}{x^2 + 2}, \quad y'(1).
$$

Решение: Применив дифференцирования правило частного:  $\left(\frac{u}{v}\right) = \frac{u'v - uv'}{v^2}$ , *HMEEM*:

$$
y' = \left(\frac{x^2 - 2}{x^2 + 2}\right) = \frac{\left(x^2 - 2\right)\left(x^2 + 2\right) - \left(x^2 - 2\right)\left(x^2 + 2\right)}{\left(x^2 + 2\right)^2} = \frac{2x\left(x^2 + 2\right) - \left(x^2 - 2\right)2x}{\left(x^2 + 2\right)^2} = \frac{2x^3 + 4x - 2x^3 + 4x}{\left(x^2 + 2\right)^2} = \frac{8x}{\left(x^2 + 2\right)^2}; \quad y'(1) = \frac{8 \cdot 1}{\left(1^2 + 2\right)^2} = \frac{8}{9}.
$$

Еслиу= $f(x)$  и  $u = \varphi(x)$  – дифференцируемые функции своих аргументов, то производная сложной функции  $y=f(\varphi(x))$  существует и равна произведению производной функции у по промежуточному аргументу и на производную промежуточного аргумента и по независимой переменной х:

$$
y_x = y_u \cdot u_x ;
$$

Аналогичная формула верна и для сложных функций, которые задаются с помощью цепочки, содержащей три звена и более.

Пример 4. Найти производную функции при данном значении аргумента:

$$
y = \sqrt{(2x^3 + 10)^3}
$$
, y'(3);

Решение: Преобразуем коренную функцию по свойству  $\sqrt[n]{u^m} = u^{m/n}$  и продифференцируем её по формуле  $(u^n)' = n \cdot u^{n-1} \cdot u'$ .  $y' = \sqrt{(2x^3 + 10)^3} = (2x^3 + 10)^{3/2} = \frac{3}{2}(2x^3 + 10)^{3/2-1} \cdot (2x^3 + 10)^3 = \frac{3}{2}(2x^3 + 10)^{1/2} \cdot 6x^2 =$  $=9x^{2}\cdot (2x^{3}+10)^{1/2} = 9x^{2}\cdot \sqrt{2x^{3}+10}$ ;  $v'(3) = 9\cdot 3^{2}\cdot \sqrt{2\cdot 3^{3}+10} = 648$ .

#### Задания для самостоятельного выполнения:

Найти производные функций при данном значении аргумента.

#### Вариант 1.

$$
y(x) = 5x^4 - \frac{2x}{\sqrt{x}} + 3\sqrt[3]{x} + 7; \quad y'(2).
$$
  
2.  $y(x) = (x+1)\sqrt{x-1}; \quad y'(5).$ 

3. 
$$
y(x) = \frac{\sqrt{x-2}}{x}
$$
;  $y'(3)$   
\n3. **Bynaur 2.**  
\n1.  $y(x) = 6x^3 - \frac{5x}{\sqrt{x}} + 4x^2 - 12$ ;  $y'(1)$ .  
\n3.  $y(x) = \frac{x^2 - x + 1}{x^2}$ ;  $y'(1)$   
\n3.  $y(x) = 2x^2 + \sqrt{x} - 4x + 11 + \frac{1}{x}$ ;  $y'(1)$ .  
\n3.  $y(x) = \frac{\sqrt{x^2 - 1}}{x}$ ;  $y'(\sqrt{5})$ .  
\n3.  $y(x) = 4x + 10 - \frac{2x}{\sqrt{x}} - \frac{1}{x} + \frac{3}{\sqrt[3]{x}}$ ;  $y'(1)$ .  
\n3.  $y(x) = \frac{6x}{\sqrt{x^2 + 1}}$ ;  $y'(\sqrt{3})$ .  
\n3.  $y(x) = \frac{5x^2 + 6x + 1}{x\sqrt{x^2 + 1}}$ ;  $y'(1)$ .  
\n3.  $y(x) = 3x - \frac{2x}{x\sqrt{x}} + 5 + \frac{1}{2x}$ ;  $y'(1)$ .  
\n3.  $y(x) = \frac{5x^2 + 6x + 1}{x + 1}$ ;  $y'(5)$   
\n3.  $y(x) = \frac{5x^2 + 6x + 1}{x + 1}$ ;  $y'(5)$   
\n3.  $y(x) = 3x^3 - 2x + 2 + \frac{2}{\sqrt{x}} + \frac{2}{x}$ ;  $y'(1)$ .  
\n3.  $y(x) = \frac{\sqrt{x}}{1 + \sqrt{x}}$ ;  $y'(4)$ .  
\n3.  $y(x) = 4x^2 - \frac{2x^2}{\sqrt{x}} + \sqrt[3]{x} + 5$ ;  $y'(1)$ .  
\n3.  $y(x) = \frac{x^3}{\sqrt{8 + x^3}}$ ;  $y'(1)$ .  
\n3.  $y(x) = \frac{2x + 6x^3 - \frac{8}{\sqrt{x}} + \frac{2}{x} - 6$ ;  $y'(1)$ .  
\n3.  $y(x) = \frac{\sqrt{4 + x^2}}{x}$ ;  $y'(\sqrt{5})$ 

4. 
$$
y = \sqrt{(3x^2 + 5)^3}
$$
,  $y'(2)$ ;

2. 
$$
y(x) = (x+2)\sqrt{2x-1}
$$
;  $y'(4)$ .

$$
y = (12x^3 + 4x)^5
$$
,  $y'(3)$ ;

4.

4.

4.

2. 
$$
y(x) = (x-1)\sqrt{x^2-1}
$$
;  $y'(2)$ .  
4.  $y = \sqrt[3]{(2x^3-4x)^4}$ ,  $y'(1)$ ;

2. 
$$
y(x) = (x^2 + 6)\sqrt{x^2 - 3}
$$
;  $y'(3)$ .  
 $y = 2(15x^3 + 4)^{5/2}$ ,  $y'(1)$ ;

2. 
$$
y(x) = (x+1)\sqrt{x^2+1}
$$
;  $y'(2)$ .  
4.  $y = \sqrt{(6x^2-3)^3}$ ,  $y'(1)$ ;

2. 
$$
y(x) = (x-1)\sqrt{3x-2}
$$
;  $y'(6)$ .  
 $y = (11x^3 - 5x)^4$ ,  $y'(3)$ ;

2. 
$$
y(x) = (x^2 + 4)\sqrt{x^2 - 1}
$$
;  $y'(2)$ .  
4.  $y = \sqrt[4]{(8x^3 + 2x)^5}$ ,  $y'(3)$ ;

2. 
$$
y(x) = (x^2 - 2)\sqrt{x^2 + 1}
$$
;  $y'(\sqrt{3})$ .  
 $y = 2(10x^5 - 5x)^{3/2}$ ,  $y'(2)$ ;

2. 
$$
y(x) = (x^2 + 3)\sqrt{x^2 - 1}
$$
;  $y'(\sqrt{2})$ .

$$
y(x) = \frac{x}{x + \sqrt{x^2 + 1}}; \quad y'(\sqrt{3})
$$
**8**0.

1. 
$$
y(x) = \sqrt[4]{x^3} - \frac{3}{\sqrt{x}} + \frac{2}{x^2} + 8; \quad y'(1).
$$
  
3. 
$$
y(x) = \frac{\sqrt{x^3 + 1}}{x}; \quad y'(1).
$$

Вариант 11.

1. 
$$
y(x) = 2\sqrt{x} - \frac{3}{2\sqrt{x}} - \frac{1}{x} + 1
$$
;  $y'(1)$ .  
3.  $y(x) = \frac{1 + \sqrt{x}}{1 - \sqrt{x}}$ ;  $y'(4)$ .

Вариант 12.

$$
y(x) = 2x^{2} - 6x + 7 + \frac{5}{\sqrt[3]{x^{2}}}; \quad y'(1).
$$

3. 
$$
y(x) = \frac{x-4}{\sqrt{x}}
$$
;  $y'(1)$ 

Вариант 13.

1. 
$$
y(x) = \frac{1}{2}\sqrt{x} - \frac{5}{2\sqrt{x}} + 2x^{2} - 9; \quad y'(1)
$$
  
3. 
$$
y(x) = \frac{4 + \sqrt{x}}{4 - \sqrt{x}}; \quad y'(1)
$$

Вариант 14.

1. 
$$
y(x) = 2,5x - 6x^{3} + 3\sqrt{x} - \frac{5}{2\sqrt{x}}; \quad y'(1).
$$

$$
y(x) = \frac{x}{\sqrt{x}}; \quad y'(3)
$$

 $\sqrt{x^2+4}$  $3.$ Вариант 15.

$$
y(x) = 4x^{2} - 3x + \frac{x}{2} + \frac{6}{\sqrt[3]{x^{2}}}; \quad y'(1).
$$
  
1.  
 
$$
y(x) = \frac{x^{2} - 5}{\sqrt{x}}; \quad y'(1)
$$

## Вопросы для самоконтроля:

- 1. Правило дифференцирования суммы и разности двух функций.
- 2. Сформулируйте правило вычисления производной произведения.

 $\overline{4}$ .

 $\overline{4}$ .

 $\overline{4}$ .

3. Запишите формулу вычисления производной частного двух функций.

4. Как найти производную функции при данном значении аргумента?

5. Правило дифференцирования сложной функции.

4. 
$$
y = \sqrt{(12x^2 + 3)^3}
$$
,  $y'(2)$ ;

2. 
$$
y(x) = (2x-1)\sqrt{1-2x}
$$
;  $y'(2)$ .  
4.  $y = (8x^4 - 4x^2)^5$ ,  $y'(3)$ ;

2. 
$$
y(x) = (x^3 - 1)\sqrt{x^2 + x + 1}
$$
;  $y'(2)$ .  
4.  $y = \sqrt[4]{(5x^3 - 4x)^3}$ ,  $y'(1)$ ;

2. 
$$
y(x) = (x^2 - 3)\sqrt{x + 4}
$$
;  $y'(3)$ .  
 $y = 2(14x^3 + 6x)^{3/2}$ ,  $y'(2)$ ;

2. 
$$
y(x) = (3x^2 + 1)\sqrt{2x^2 + 3}
$$
;  $y'(3)$ .  
4.  $y = \sqrt{(10x^3 - 8)^5}$ ,  $y'(2)$ ;

2. 
$$
y(x) = (x^2 + 3x)\sqrt{x - 4}
$$
;  $y'(8)$ .  
 $y = (8x^5 + 3x^2)^4$ ,  $y'(2)$ ;

2. 
$$
y(x) = (x-4)\sqrt{x-2}
$$
;  $y'(3)$ .  
 $y = \sqrt[2]{(4x^2 + 6x)^3}$ ,  $y'(2)$ ;

# ПРАКТИЧЕСКОЕ ЗАНЯТИЕ № 3

# ИССЛЕДОВАНИЕ ФУНКЦИЙ НА ЭКСТРЕМУМ

### Цель:

- сформировать навыки исследования функций по первой и второй производной;

- развить способность применения результатов исследования к решению прикладных задач и построению графика функции;

- закрепить навыки дифференцирования степенных функций;

Формируемые умения, знания, компетенции: У1, ОК1- 2, ОК9 -10. ПК 1.3, ПК 1.4, ПК 2.3, ПК 4.3.

Материально - техническое обеспечение: методические указания по выполнению работы, стенды «Правила дифференцирования».

Время выполнения: 2 академических часа;

#### Хол занятия:

- 1. Изучить краткие теоретические сведения;
- 2. Выполнить залания:
- 3. Сделать вывод по работе;
- 4. Подготовить защиту работы по контрольным вопросам.

### Краткие теоретические сведения:

#### 1. Исследование функции на монотонность и экстремум

Возрастающие и убывающие функции называют монотонными, а промежутки, в которых функция возрастает или убывает,- промежутками монотонности. Возрастание и убывание функции  $y = f(x)$  характеризуется знаком её первой производной:

- если в некотором промежутке первая производная  $f(x) > 0$ , то функция возрастает в этом промежутке;

- если в некотором промежутке первая производная  $f(x) < 0$ , то функция убывает в этом промежутке.

Точки минимума и максимума функции называются точками экстремума функции. Ими являются только критические точки, т.е. точки, в которых производная равна нулю или терпит разрыв. Если при переходе через критическую точку  $x_0$  производная  $f(x)$  меняет знак, то функция  $y =$  $f(x)$  имеет в точке хожетремум:

~ максимум (max), если производная  $y'$  меняет знак с "+" на "-";

~ минимум (min), если производная  $y'$  меняет знак с "-" на "+";

 $\sim$  если знак  $y'$  не меняется, то функция не имеет экстремума в ланной точке.

# Алгоритм исследования функции на монотонность и экстремум:

1. Найти производную функции  $y'$ .

2. Приравнять  $y'$  к нулю, решить уравнение, найти критические точки.

3. Исключить критические точки из области определения  $D(x)$ , ука-

зать интервалы знакопостоянства  $y'$ .

4. На каждом интервале определить знак производной  $y'$ .

5. По знаку производной  $\vec{y}$  установить монотонность функции на интервалах:

при  $y' \ge 0$  функция  $y = f(x)$  возрастает  $\uparrow$ , при  $y' \le 0$  функция убывает  $\downarrow$ . 6. Найти экстремумы функций, исследуя знак производной  $y'$  в окрестности каждой критической точки.

7. Вычислить значения экстремумов в критических точках.

8. Результаты исследования занести в таблицу.

9. Построить схематический график данной функции.

$$
v = \frac{1}{2}x^3 + 2x^2 -
$$

**Пример 1.** Исследовать функцию  $y = \frac{1}{3}x^3 + 2x^2 - \frac{1}{3}$  на монотонность и экстремум.

Решение:

$$
y' = (\frac{1}{3}x^3 + 2x^2 - \frac{1}{3})' = x^2 + 4x;
$$
  
\n1) 
$$
y' = (\frac{1}{3}x^3 + 2x^2 - \frac{1}{3})' = x^2 + 4x;
$$
  
\n2) 
$$
x^2 + 4x = 0; x(x+4) = 0; x_1 = 0 \text{ with } x_2 = -4;
$$
  
\n3) 
$$
(-\infty; -4) \cup (-4; 0) \cup (0; +\infty) = \text{hHPepBan's Haakonocto's Hermitian}
$$
  
\n4) 
$$
y'(-5) = (-5)^2 + 4(-5) = 25 - 20 = 5 + 1;
$$
  
\n
$$
y'(1) = 1^2 + 4 \cdot 1 = 1 + 4 = 5 + 1;
$$
  
\n
$$
y'(1) = 1^2 + 4 \cdot 1 = 1 + 4 = 5 + 1;
$$
  
\n
$$
y'(1) = 1^2 + 4 \cdot 1 = 1 + 4 = 5 + 1;
$$
  
\n
$$
y'(2) = 1^2 + 4 \cdot 1 = 1 + 4 = 5 + 1;
$$
  
\n
$$
y'(3) = 1^2 + 4 \cdot 1 = 1 + 4 = 5 + 1;
$$
  
\n
$$
y'(4) = 1^2 + 4 \cdot 1 = 1 + 4 = 5 + 1;
$$
  
\n
$$
y'(5) = 1^2 + 4 \cdot 1 = 1 + 4 = 5 + 1;
$$
  
\n
$$
y'(6) = 1^2 + 4 \cdot 1 = 1 + 4 = 5 + 1;
$$
  
\n
$$
y'(7) = 1^2 + 4 \cdot 1 = 1 + 4 = 5 + 1;
$$
  
\n
$$
y'(8) = 1^2 + 4 \cdot 1 = 1 + 4 = 5 + 1;
$$
  
\n
$$
y'(1) = 1^2 + 4 \cdot 1 = 1 + 4 = 5 + 1;
$$
  
\n
$$
y'(1) = 1^2 + 4 \cdot 1 = 1 + 4 = 5 + 1;
$$
  
\n
$$
y'(1) = 1^2 + 4 \cdot 1 = 1 + 4 = 5 +
$$

6)  
\n
$$
\begin{array}{r}\n\text{max} \\
\hline\n-4 & 0 \\
7 & \text{max}\n\end{array}
$$
\n
$$
\text{min}
$$
\n
$$
y_{max} = y(-4) = \frac{1}{3} \cdot (-4)^3 + 2(-4)^2 - \frac{1}{3} = 10 \frac{1}{3}; \quad y_{min} = y(0) = -\frac{1}{3}
$$

8) Результаты исследования:

| $\mathbf{v}$ | $(-\infty,-4)$ |           | $(-4;0)$ |         | $(0,+\infty)$ |
|--------------|----------------|-----------|----------|---------|---------------|
|              |                |           |          |         |               |
|              |                | max $10-$ | N≁       | $min -$ |               |

9) График функции  $y = \frac{1}{3}x^3 + 2x^2 - \frac{1}{3}$  изображён на рис.1

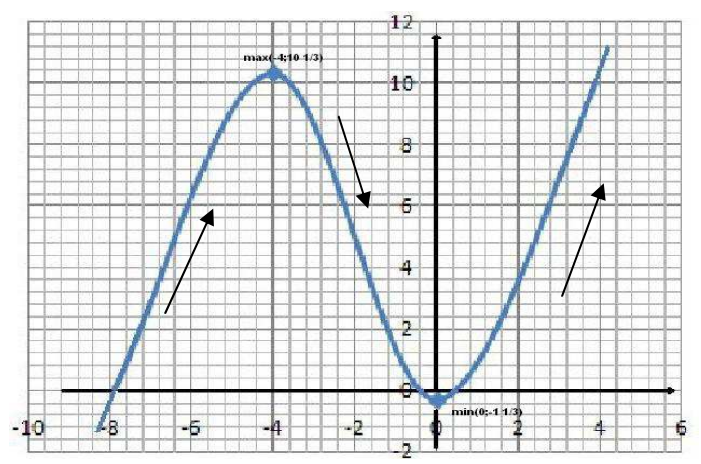

#### 2. Мгновенная скорость тела при прямолинейном движении

Задача 2. Закон прямолинейного движения тела задан уравнением S=  $-t^3+3t^2+9t+3$ . Найдите максимальную (минимальную) скорость движения тела (S - в метрах, t - в секундах).

Решение: Скорость тела в данный момент времени - есть производная от пути по времени:  $V = S'(t)$ 

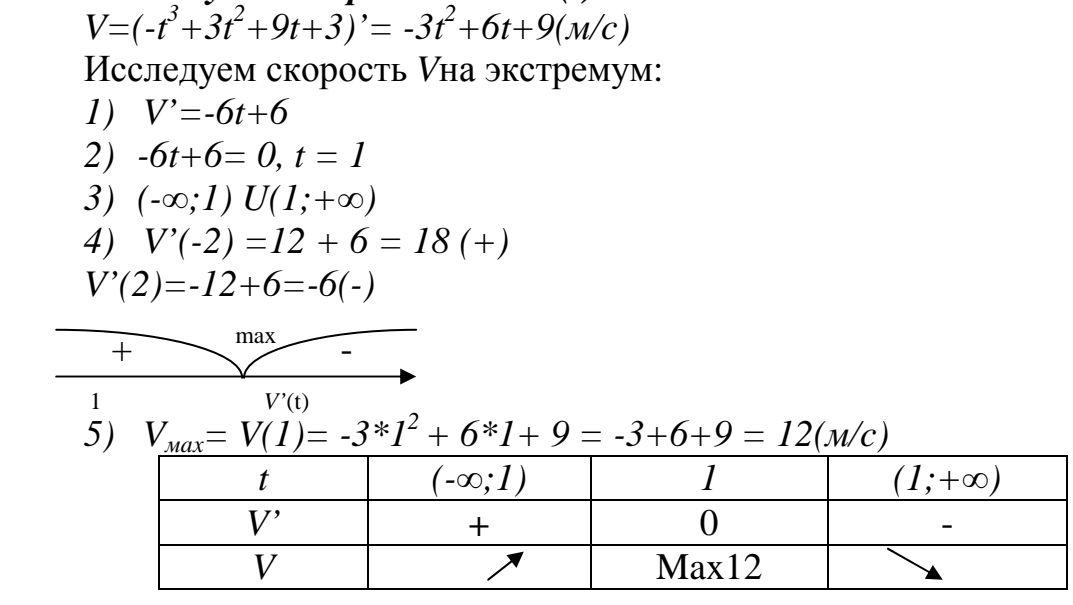

Ответ: Скорость V движения тела будет максимальной на 1 секунде и равна  $12(M/c)$ 

#### Залания лля самостоятельного выполнения:

1. Исследовать функции на монотонность и экстремум.

2. Найти максимальную (минимальную) скорость движения тела.

## Вариант 1.

1.a)  $y = \frac{1}{3}x^3 - \frac{5}{2}x^2 + 6x$ <br>
6)  $y = x^3 - 9x^2 - 24x + 12$ , <br>
6)  $y = x^3 - 9x^2 - 24x + 12$ , <br>
7.  $S = t^3 - 3t^2 + 9t + 35$ . Вариант 2. 1. a)  $y = \frac{1}{3}x^3 + 3x^2 - \frac{4}{3}$ <br>
6)  $y = -x^3 + 6x^2 + 24x - 5$ , <br>
2.  $S = -t^3 + t^2 - 24t + 10$ . Вариант 3.

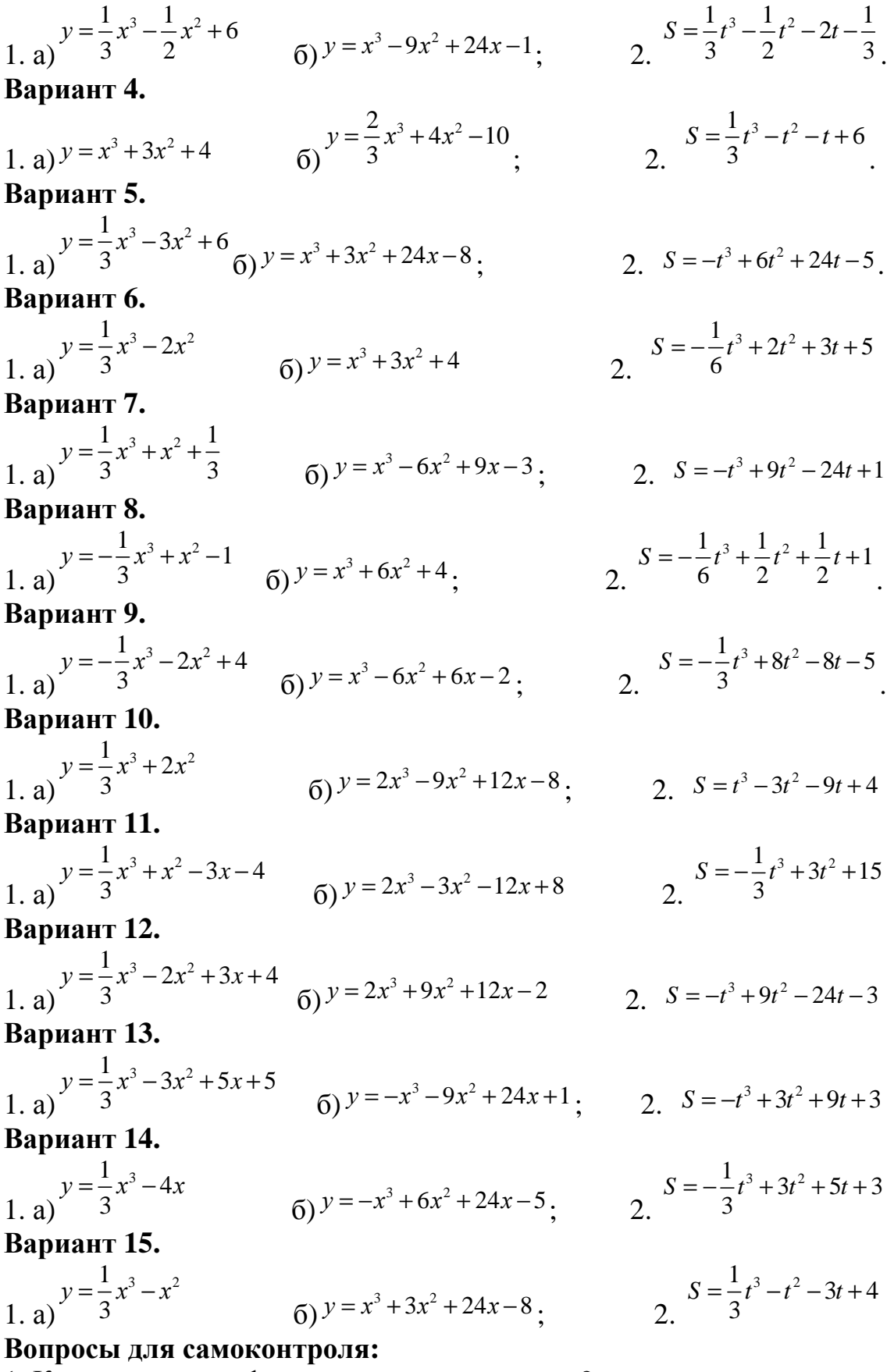

- 
- 
- 1. Как исследовать функцию на монотонность?<br>2. Что такое экстремумы функции?<br>3. Условия существования максимума и минимума функции.

4. Как найти максимальную (минимальную) скорость движения тела?

# ПРАКТИЧЕСКОЕ ЗАНЯТИЕ №4

# ИССЛЕДОВАНИЕ ФУНКЦИЙ НА ВЫПУКЛОСТЬ, ВОГНУТОСТЬ, ПЕРЕГИБ

### Пель:

- сформировать навыки исследования функций по первой и второй производной;

- развить способность применения результатов исследования к построению графика функции;

- закрепить знания о наибольшем и наименьшем значениях функции:

Формируемые умения, знания, компетенции: У1, ОК1-2, ОК9 -10. ПК 1.3. ПК 1.4. ПК 2.3. ПК 4.3.

Материально - техническое обеспечение: методические указания по выполнению работы, стенды «Правила дифференцирования».

Время выполнения: 2 академических часа;

### Хол занятия:

1) Изучить краткие теоретические сведения;

- 2) Выполнить задания;
- 3) Сделать вывод по работе;

4) Подготовить защиту работы по контрольным вопросам.

#### Краткие теоретические сведения:

1. Исследование графика функции на выпуклость и точку перегиба.

Промежутки, в которых график функции обращён выпуклостью вверх или вниз, называются промежутками выпуклости графика функции. Выпуклость графика функции  $y = f(x)$  характеризуется знаком её второй производной:

- если в некотором промежутке вторая производная  $f'(x) > 0$ , *mo гра*фик функции выпуклый вниз в этом промежутке;

- если в некотором промежутке вторая производная  $f''(x) < 0$ , то график функции выпуклый вверх в этом промежутке.

Точка графика функции $y = f(x)$ , разделяющая промежутки выпуклости противоположных направлений, называется точкой перегиба. Точками перегиба могут служить только критические точки, в которых вторая производная  $f'(x)$  равна нулю или терпит разрыв. Если при переходе через критическую точку  $x_0$  вторая производная  $f'(x)$  меняет знак, то график функции имеет точку перегиба (x<sub>0</sub>;y<sub>0</sub>).

#### Алгоритм исследования функции на выпуклость и точку перегиба:

1. Найти вторую производную функции у".

2. Приравнять у "к нулю, решить уравнение, найти критические точки.

3. Исключить критические точки из области определения  $D(x)$ , указать интервалы знакопостоянства у".

4. На каждом интервале определить знак второй производной у".

5. По знаку производной у " установить направление выпуклости графика функции: при у">0 график выпуклый вниз U, при у" <0 график выпуклый вверх ∩.

6. Найти точку перегиба, если она существует.

7. Результаты исследования занести в таблицу.

8. Построить схематический график данной функции.

**Пример 1.** Исследовать функцию  $y = \frac{1}{3}x^3 + 2x^2 - \frac{1}{3}$  на выпуклость и точ-

ку перегиба. Решение:

1) 
$$
y' = (\frac{1}{3}x^3 + 2x^2 - \frac{1}{3})' = x^2 + 4x; y'' = (x^2 + 4x)' = 2x + 4;
$$
  
\n2)  $2x + 4 = 0; x = -2 - \text{KpMT. TOYKA}$   
\n3)  $(-\infty; -2) \cup (-2; +\infty)$   
\n4)  $y''(-5) = -5 \cdot 2 + 4 = -10 + 4 = -6(-);$   
\n $y''(1) = 1 \cdot 2 + 4 = 2 + 4 = 6(+) = 2$ 

5)  $x \in (-\infty, -2)$  график выпуклый вверх ∩;  $x \in (-4, 0)$  график выпуклый вниз ∪.

6) Точка перегиба существует при  $x = -2$ . Найдём ординату этой точки:  $y(-2)= 5$ .

Итак, (-2;5) – точка перегиба.

7) Результаты исследования:

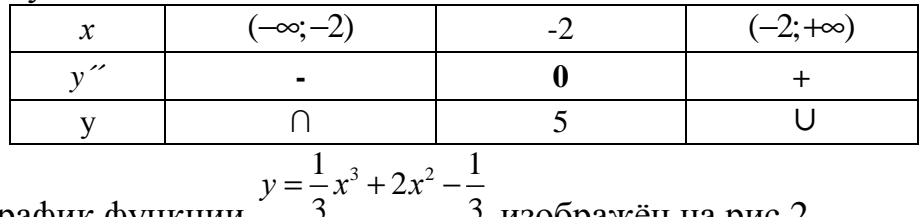

8) График функции

изображён на рис.2

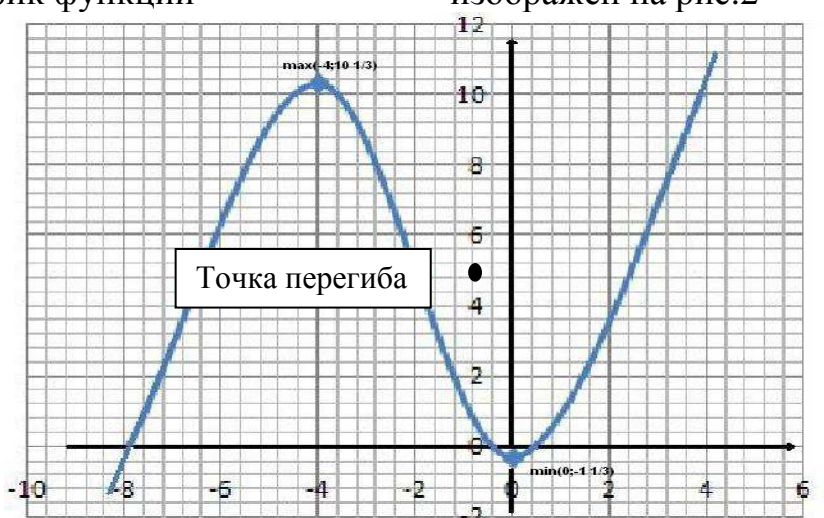

#### 2. Наибольшее и наименьшее значение функции на промежутке

Для нахождения наибольшего и наименьшего значений функции у =  $f(x)$ , непрерывной на некотором промежутке [a;b], необходимо:

1) Найти производную функции у.

2) Найти критические точки – точки, в которых  $v' = 0$ .

3) Отобрать критические точки, лежащие внутри промежутка [а;b].

4) Вычислить значения функций в выбранных точках и на концах промежутка [a;b].

5) Из полученных значений определить наибольшее и наименьшее значения:  $y_{max}f(x)$  и  $y_{min}f(x)$ .

Пример 2. Найти наибольшее и наименьшее значения функции  $y = x^3 - 9x^2 + 24x - 1$  на отрезке [-1;3].

#### Решение:

1. 
$$
y' = (x^3 - 9x^2 + 24x - 1) = 3x^2 - 18x + 24.
$$
  
2.  $3x^2 - 18x + 24 = 0$ ,  $x^2 - 6x + 8 = 0$ ,  $D = 4$ ,  $x_{1,2} = \frac{6 \pm 2}{2} = 2$ ; 4

3. Из найденных критических точек внутри отрезка [-1;3] лежит толь- $\kappa$ o  $x = 2$ .

4. Найдём значения функции  $y = x^3 - 9x^2 + 24x - 1$  в точке x=2 и на концах отрезка [-1;3]:

 $y(-1) = -35$ ,  $y(2) = 19$ ,  $y(3) = 17$ . 5. Очевидно, что  $y_{max}(2) = 19$ ,  $y_{min}(-1) = -35$ .

#### Задания для самостоятельного выполнения:

1) Исследовать функции на выпуклость и точку перегиба.

2) Найти наибольшее и наименьшее значения функции на промежутке. Вариант 1.

1. a)  $y = \frac{1}{3}x^3 - \frac{5}{2}x^2 + 6x$ <br>
6)  $y = x^3 - 9x^2 - 24x + 12$ ; 2.  $y = x^3 - 3x^2 - 9x + 35$ , [-4;4] Вариант 2.

1. a)  $y = \frac{1}{3}x^3 + 3x^2 - \frac{4}{3}$  (b)  $y = -x^3 + 6x^2 + 24x - 5$ ; 2.  $y = -x^3 + 9x^2 - 24x + 10$ , [0;3]

Вариант 3.

1. a) 
$$
y = \frac{1}{3}x^3 - \frac{1}{2}x^2 + 6
$$
 (b)  $y = x^3 - 9x^2 + 24x - 1$ ; 2.  $y = \frac{1}{3}x^3 + \frac{1}{2}x^2 - 2x - \frac{1}{3}$ , [-2,2]  
**8a 6 6 7 8 9 1 1 1 1 1 1 2 1 2 1 3 1 2 1 3 1 2 1 3 2 1 2 1 3 1 2 1 3 2 2 2 3 3 4 5 1 6 1 3 1 4 3 1 4 5 1 6 1 3 1 2 1 3 1 4 5 1 6 1 1 2 1 3 1 2 1 3 1 2 1 3 1 2 3 1 3 2 1 3 1 3 2 1 3 1 3 2** 

1. a) 
$$
y = x^3 + 3x^2 + 4
$$
 5  $y = \frac{2}{3}x^3 + 4x^2 - 10$ ;  $y = \frac{1}{3}x^3 + x^2 - 3x - 4$ , [-4;2]

Вариант 5.

1. a)  $y = \frac{1}{3}x^3 - 3x^2 + 6$  <br>  $\overline{6}$ )  $y = x^3 + 3x^2 + 24x - 8$  <br>  $\overline{2}$   $y = x^4 - 8x^3 + 10x^2 + 1$ , [-1;2] Вариант 6.

1. a)  $y = \frac{1}{3}x^3 - 2x^2$ <br>
6)  $y = x^3 + 3x^2 + 4$ ;<br>
6)  $y = x^3 - 3x^2 - 9x + 35$ , [0;4] Вариант 7. 1. a)  $y = \frac{1}{3}x^3 + x^2 + \frac{1}{3}$  (b)  $y = x^3 - 6x^2 + 9x - 3$ ;  $y = x^4 - 8x^3 + 10x^2 + 1$ , [1;6] Вариант 8. 1. a)  $y=-\frac{1}{3}x^3+x^2-1$  (b)  $y=x^3+6x^2+4$ . <br>2.  $y=x^3-3x^2-9x+35$ , [-2;2] Вариант 9. 1.a)  $y=-\frac{1}{3}x^3-2x^2+4$  (5)  $y=x^3-6x^2+6x-2$ ; 2.  $y=x^4-8x^3+10x^2+1$ , [-2;3] Вариант 10. 1. a)  $y = \frac{1}{3}x^3 + 2x^2$ <br>
6)  $y = 2x^3 - 9x^2 + 12x - 8$ <br>
7.  $y = x^3 - 3x^2 - 9x + 35$ , [-2;4] Вариант 11.  $y = \frac{1}{3}x^3 + x^2 - 3x - 4$  (b)  $y = 2x^3 - 3x^2 - 12x + 8$ , 2.  $y = x^4 - 8x^3 + 10x^2 + 1$ , [-1;7] Вариант 12. 1.a)  $y = \frac{1}{3}x^3 - 2x^2 + 3x + 4$  (b)  $y = 2x^3 + 9x^2 + 12x - 2$ ;  $2, y = -x^3 + 9x^2 - 24x + 10$ , [1;5] Вариант 13. 1. a)  $y = \frac{1}{3}x^3 - 3x^2 + 5x + 5$ <br>
6)  $y = -x^3 - 9x^2 + 24x + 1$ ; 2.  $y = \frac{1}{3}x^3 + x^2 - 3x - 4$ , [-3;1] Вариант 14. 1. a)  $y = \frac{1}{3}x^3 - 4x$ <br>
6)  $y = -x^3 + 6x^2 + 24x - 5$ , 2.  $y = -x^3 + 9x^2 - 24x + 10$ , [3;6] Вариант 15. 1. a)  $y = \frac{1}{3}x^3 - x^2$ <br>
6)  $y = x^3 + 3x^2 + 24x - 8$ <br>
6)  $y = x^3 + 3x^2 + 24x - 8$ <br>
6)  $y = \frac{1}{3}x^3 + x^2 - 3x - 4$ , [-2;4] Вопросы для самоконтроля: 1) Алгоритм исследования функции на выпуклость. 2) Сформулируйте условие существования точки перегиба.

3) Как найти наибольшее и наименьшее значения функции на промежутке?

# ПРАКТИЧЕСКОЕ ЗАНЯТИЕ № 5 ПОСТРОЕНИЕ ГРАФИКОВ ФУНКЦИЙ

#### Цель:

- сформировать навыки исследования функций по первой и второй производной;

- развить способность применения результатов исследования к построению графика функции;

- закрепить навыки дифференцирования степенных и дробных функций;

Формируемые умения, знания, компетенции: У1, ОК1- 2, ОК9 -10. ПК 1.3, ПК 1.4, ПК 2.3, ПК 4.3.

Материально - техническое обеспечение: методические указания по выполнению работы, стенды «Правила дифференцирования».

Время выполнения: 4 академических часа;

### Ход занятия:

1) Изучить краткие теоретические сведения занятий №3-4;

2) Выполнить задания:

3) Сделать вывод по работе;

4) Подготовить защиту работы по контрольным вопросам.

#### Задания для самостоятельного выполнения:

1. Исследовать функции и построить их графики.

Вариант 1.

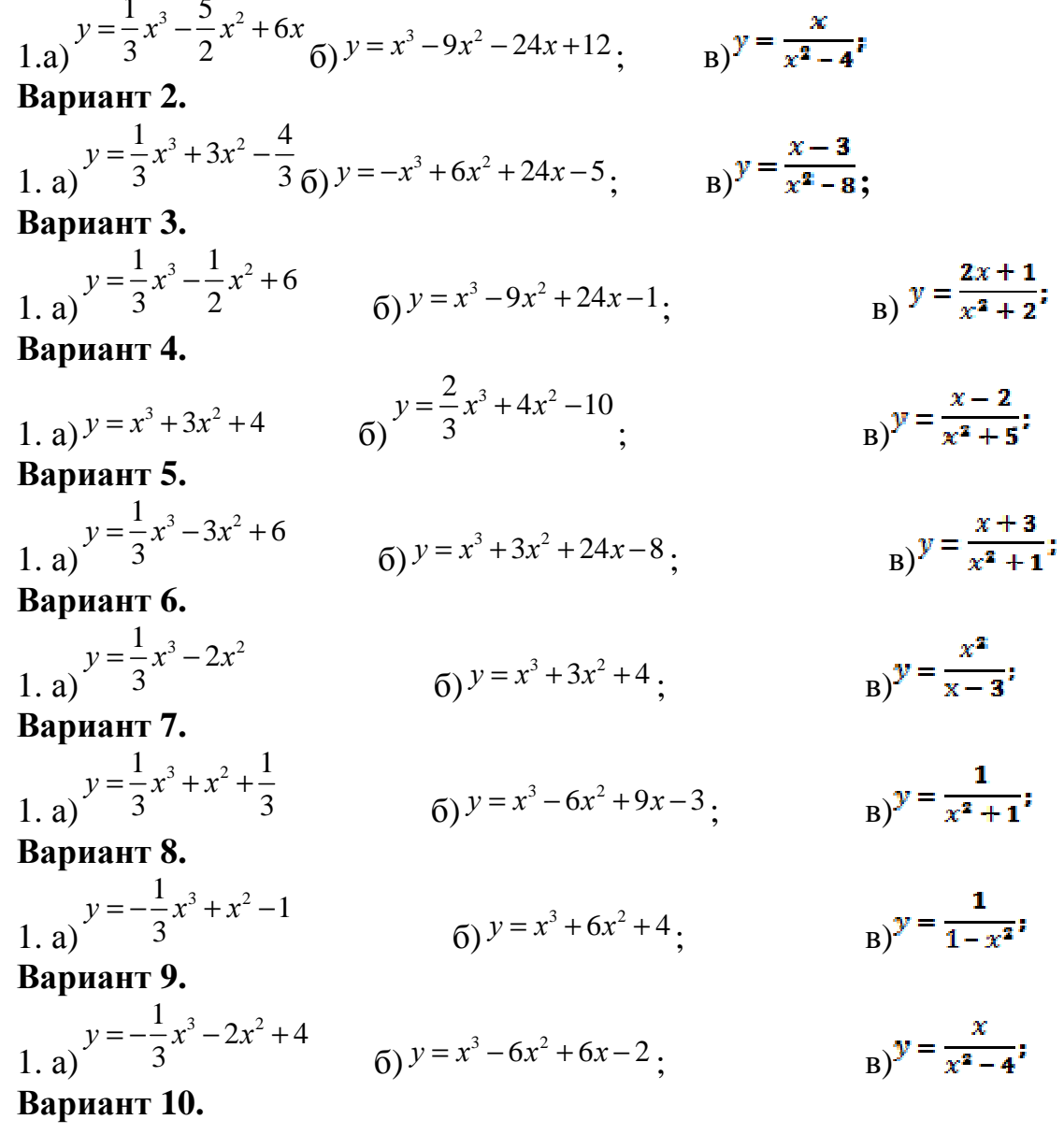

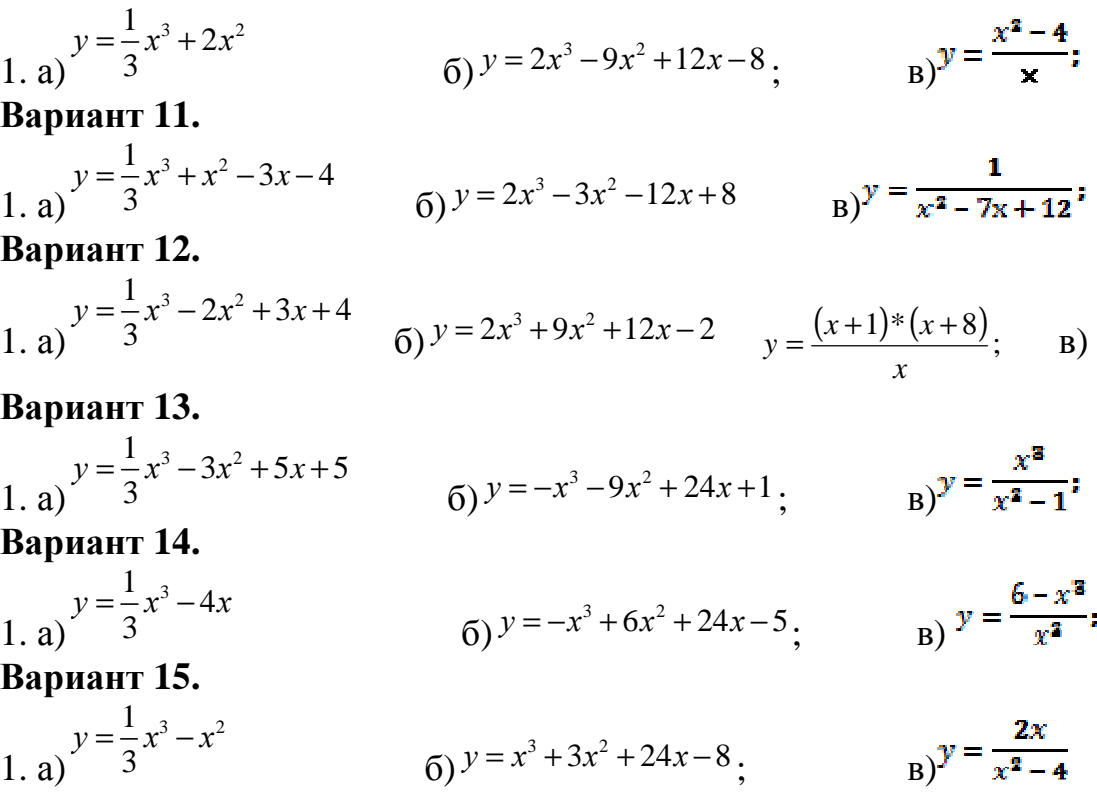

#### Вопросы для самоконтроля:

- 1. Что такое область определения и область значений функции?
- 2. Какая функция является чётной (нечётной)?
- 3. Что такое экстремумы функции?
- 4. Условия существования максимума и минимума функции.
- 5. Как найти точку перегиба графика?
- 6. Условия выпуклости графика функции.

# ПРАКТИЧЕСКОЕ ЗАНЯТИЕ №6

## ВЫЧИСЛЕНИЕ ИНТЕГРАЛОВ. ИНТЕГРИРОВАНИЕ СПОСОБОМ ПОДСТАНОВКИ. ВЫЧИСЛЕНИЕ ОПРЕДЕЛЕННОГО ИНТЕГРАЛА

#### Пель:

- сформировать навыки вычисления определённых интегралов по формуле Ньютона-Лейбница;

- развить умение интегрировать методом замены переменной;

- закрепить знания о свойствах определённых интегралов;

Формируемые умения, знания, компетенции: 32, ОК1- 2, ОК9 -10. ПК 1.3, ПК 1.4, ПК 2.3, ПК 4.3.

Материально - техническое обеспечение: методические указания по выполнению работы, стенды «Таблица интегралов»;

Время выполнения: 2 академических часа; Ход занятия:

- 1. Изучить краткие теоретические сведения;
- 2. Выполнить задания;
- 3. Сделать вывод по работе;
- 4. Подготовить защиту работы по контрольным вопросам.

#### Краткие теоретические сведения:

Интеграл, имеющий заданные пределы интегрирования, называют определённым. Непосредственное вычисление определенного интеграла производится по формуле Ньютона - Лейбница:

$$
\int_{a}^{b} f(x)dx = F(x)\Big|_{a}^{b} = F(b) - F(a),
$$

где  $a$  - нижний предел,  $b$  - верхний предел,  $F(x)$ - первообразная функции  $f(x)$ ,  $F(b)u F(a)$ -значения первообразной на концах промежутка.

Из этой формулы виден порядок вычисления определенного интеграла:

1) найти одну из первообразных  $F(x)$  данной функции;

- 2) вычислить значения  $F(x)$  при  $x=a$  и  $x=b$ ;
- 3) найти разность  $F(b) F(a)$ .

$$
\int_{1}^{3} 4\left(x^{2}-x+3\right)dx.
$$

Пример 1. Вычислить интеграл: 1

$$
\int x^n dx = \frac{x^{n+1}}{n+1} + C \int_{1}^{\infty} dx = x + C
$$
  
\n
$$
\int x^n dx = \frac{x^{n+1}}{n+1} + C \int_{1}^{\infty} dx = x + C
$$
  
\n
$$
\int x^n dx = \int_{1}^{\infty} (4x^2 - x + 3) dx = \int_{1}^{3} (4x^2 - 4x + 12) dx = 4 \int_{1}^{3} x^2 dx - 4 \int_{1}^{3} x dx + 12 \int_{1}^{3} dx = 4 \int_{1}^{3} x^3 \Big|_{1}^3 - 4 \int_{1}^{3} x^2 \Big|_{1}^3 = 4 \int_{1}^{3} x^3 \Big|_{1}^3 - 2x^2 \Big|_{1}^3 + 12x \Big|_{1}^3 = \frac{4}{3} (3^3 - 1^3) - 2(3^2 - 1^2) + 12(3 - 1) = \frac{4}{3} \cdot 26 - 2 \cdot 8 + 12 \cdot 2 = \frac{128}{3};
$$

**Пример 2.** Вычислить интеграл $\int_{3}^{8} \frac{dx}{\sqrt{x^2}}$ .

Решение. Воспользуемся свойствами степени с дробным отрицатель-

ным показателем  $\frac{1}{\sqrt[n]{x^m}} = x^{-m/n}$  и вычислим определенный интеграл по фор-MYJIe  $\int x^n dx = \frac{x^{n+1}}{n+1} + \tilde{N}$ .

$$
\int_{1}^{8} \frac{dx}{\sqrt[3]{x^{2}}} = \int_{1}^{8} x^{-2/3} dx = \frac{x^{1/3}}{1/3} \bigg|_{1}^{8} = 3\sqrt[3]{x} \bigg|_{1}^{8} = 3(\sqrt[3]{8} - \sqrt[3]{1}) = 3(2-1) = 3.
$$

#### Основные свойства определенного интеграла

1. При перестановке пределов интегрирования знак интеграла меняется на противоположный:

$$
\int_{a}^{b} f(x)dx = -\int_{b}^{a} f(x)dx.
$$

2. Отрезок интегрирования можно разбивать на части:

$$
\int_{a}^{b} f(x)dx = \int_{a}^{c} f(x)dx + \int_{c}^{b} f(x)dx
$$

3. Постоянный множитель можно выносить за знак интеграла:

$$
\int_{a}^{b} cf(x)dx = c \int_{a}^{b} f(x)dx.
$$

4. Интеграл от суммы функций равен сумме интегралов от всех слагаемых:

$$
\int_{a}^{b} (f_1(x) \pm f_2(x)) dx = \int_{a}^{b} f_1(x) dx \pm \int_{a}^{b} f_2(x) dx.
$$

Пример 3. Вычислить интеграл  $\int_{1}^{2} \frac{x^2 dx}{(x^3 + 2)^2}$ <br>Решение.

1). Подынтегральная функция является сложной степенной, непосредственное вычисление по формуле Ньютона-Лейбница невозможно, применим интегрирование методом замены переменной. Произведем подстанов $x = (x^3 + 2) = t$ , TOF<sub>I</sub>a  $3x^2 dx = dt$ ,  $x^2 dx = 1/3 dt$ .

2). Определим пределы интегрирования для переменной<sup>*t*</sup>. При  $x = 1$ , получаем  $t_n = 1^3 + 2 = 3$ , при  $x = 2$ , находим  $t_a = 2^3 + 2 = 10$ .

3) Выразим подынтегральное выражение через <sup>t</sup> и dt и перейдём к новым пределам интегрирования, в результате получим:

$$
\int_{1}^{2} \frac{x^{2} dx}{(x^{3} + 2)^{2}} = \int_{3}^{10} \frac{1}{3}t^{2} dt = \frac{1}{3} \int_{3}^{10} t^{-2} dt = \frac{1}{3} \cdot \frac{t^{-1}}{-1} \Big|_{3}^{10} = -\frac{1}{3} \cdot \frac{1}{t} \Big|_{3}^{10} = -\frac{1}{3} \cdot (\frac{1}{10} - \frac{1}{3}) = -\frac{1}{3} \cdot (-\frac{7}{30}) = \frac{7}{90}.
$$
\nHowever, 4. By integration, 4.2.

Пример 4. Вычислить интеграл  $\circ$ 

**Решение.** 1). Положим  $\cos x = \hat{t}$ , тогда  $-\sin x dx = dt$   $\theta$   $\sin x dx = -dt$ .

2). Определим новые пределы интегрирования:

 $t_n = \cos 0 = 1$   $t_e = \cos(\pi/2) = 0$ 

3). Выразим подынтегральное выражение через tudtu, применяя свойства определённого интеграла, получим:

$$
\int_{0}^{\frac{\pi}{2}} \sqrt{\cos x} \sin x dx = -\int_{1}^{0} \sqrt{t} dt = \int_{0}^{1} t^{1/2} dt = \frac{t^{3/2}}{3/2} \bigg|_{0}^{1} = \frac{2}{3} \sqrt{t^{3}} \bigg|_{0}^{1} = \frac{2}{3} t \sqrt{t} \bigg|_{0}^{1} = \frac{2}{3} (1 - 0) = \frac{2}{3}
$$

#### Пример 5. Вычислить интеграл  $\overline{0}$

Решение. Сначала преобразуем полынтегральное выражение  $\sin^3 x = \sin^2 x \cdot \sin x = (1 - \cos^2 x) \sin x = \sin x - \cos^2 x \sin x$ 

Затем вычислим интеграл от разности функций, заменив его разностью определенных интегралов от каждой функции:

 $\int_{0}^{\pi/2} \sin^3 x dx = \int_{0}^{\pi/2} \sin x dx - \int_{0}^{\pi/2} \cos^2 x \sin x dx.$ 

Вычислим каждый интеграл отдельно:

$$
\int_{0}^{\pi/2} \sin x dx = -\cos x \Big|_{0}^{\pi/2} = -(\cos (\pi/2) - \cos 0) = -(0-1) = 1;
$$
\n
$$
\int_{0}^{\pi/2} \cos^{2} x \sin x dx = -\int_{0}^{t} t^{2} dt = -\frac{t^{2}}{3} \Big|_{0}^{1} = -\frac{1}{3} (0-1) = \frac{1}{3}.
$$
\nHyperb  $\cos x = t$ ,  $\text{Tor}a = -\int_{0}^{\pi/2} t^{2} dt = -\frac{1}{3} (0-1) = \frac{1}{3}.$ 

\n
$$
t_{t} = \cos 0 = 1, t_{s} = \cos(\pi/2) = 0.
$$
\nTor $\pi$ ,  $\int_{0}^{\pi/2} \sin^{3} x dx = 1 - \frac{1}{3} = \frac{2}{3}.$ 

\n3.3.3.4.1111  
\n3.4.1111  
\n4.1112  
\n5.12.12  
\n6.13.13  
\n7.14.13  
\n8.14.14  
\n9.15.14  
\n10.15.15  
\n11.16.16  
\n12.17.17  
\n13.18.18  
\n14.19.19  
\n15.10.10  
\n16.11  
\n17.10  
\n18.11  
\n19.11  
\n10.12  
\n11.13  
\n12.14  
\n13.15  
\n24.13  
\n3.16.14  
\n4.15  
\n5.16  
\n6.17  
\n7.18  
\n8.19  
\n9.10  
\n10.11  
\n11.12  
\n12.13  
\n13.14  
\n14.15  
\n15.16  
\n16.17  
\n17.19  
\n18.10  
\n19.10  
\n10.11  
\n11.11  
\n12.10  
\n13.11  
\n14.12  
\n15.13  
\n16.14  
\n17.15  
\n18.16  
\n19.17  
\n10.19  
\n11.10

- 1. Вычислить интеграл по формуле Ньютона Лейбница.
- 2. Найти интеграл методом замены переменной.

Вариант 1.

$$
\int_{-1}^{3} (4x^3 - 6x^2 + 2x + 1) dx; \qquad \int_{0}^{2} (2x^3 - 1) x^2 dx; \qquad \int_{0}^{\pi} \frac{\sin x dx}{3 - \cos x}
$$

 $\pi$ 

Вариант 2.

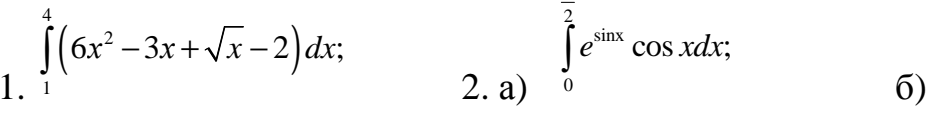

Вариант 3.

$$
\int_{1}^{2} (2x-15x^2+x^4+7) dx; \qquad \int_{2}^{3} (x^2+1) x dx; \qquad \int_{0}^{\frac{\pi}{2}} \frac{\cos x dx}{\sqrt{3} \sin x + 1}
$$

 $\int_{0}^{1} \frac{xdx}{\sqrt{3x^2+1}}.$ 

(6)  $\int_{0}^{1} \frac{4x dx}{\sqrt{1+3x^{2}}}$ .

 $\int_{0}^{\pi} \frac{\sin x dx}{\cos^2 x}$ .

 $\int_{\sqrt{2}/3}^{\sqrt{3}/3} \frac{dx}{\sqrt{4-9x^2}}.$ 

 $rac{\frac{\pi}{2}}{\frac{1}{2} \cosh x}$ .<br>
(5)  $\int_{0}^{\frac{\pi}{2}} \frac{\cos x dx}{2 + \sin x}$ .

 $\overline{0}$ 

 $\pi$ 

Вариант 4.

$$
\int_{1}^{\frac{\pi}{3}} (5x^4 - 3x^2 + 2x - 8) dx; \qquad \qquad \int_{0}^{\frac{\pi}{3}} \sin x \cos^2 x dx;
$$

Вариант 5.

$$
(8x^2-4x+\sqrt{x}+6)dx;
$$
   
2. a)  $\int_{1}^{3}(x^2-2)^2 x dx;$ 

Вариант 6.

 $1.1$ 

$$
\int_{1}^{2} 3(2x^2-1)^2 dx;
$$
\n  
\n2. a)  $\int_{\frac{\pi}{2}}^{\pi} e^{\cos x} \sin x dx;$ 

Вариант 7.

$$
\int_{1}^{4} \left(5x^3 - 2x^2 + 8x - \sqrt{x}\right) dx; \qquad \int_{0}^{2} \left(x^2 - 1\right)^3 x dx;
$$

Вариант 8.

$$
\int_{1}^{4} \left(x^{4} - x^{2} + \frac{1}{\sqrt{x}} - 9\right) dx; \qquad \qquad \int_{0}^{\frac{\pi}{2}} 3\sin^{2} x \cos x dx; \qquad \qquad \int_{0}^{1} \frac{4 dx}{9 + 16x^{2}}.
$$

Вариант 9.

$$
\int_{1}^{4} (3\sqrt{x} - 4x^3 + 2x - 3) dx; \qquad 2. \text{ a) } \int_{0}^{1} (4x^3 + 1)^5 x^2 dx; \qquad 6 \int_{0}^{\frac{\pi}{2}} \frac{dx}{\sin^2(\Pi/6 + x)}.
$$
\n**Bayi 11.**

\n
$$
\int_{1}^{3} (6x^5 - 3x^2 + 2x - 2) dx; \qquad 2. \text{ a) } \int_{0}^{\frac{\pi}{2}} \cos(\Pi/3 + x) dx; \qquad 6 \int_{0}^{1} \frac{2x dx}{\sqrt{3x^2 + 1}}.
$$
\n**Bayi 11.**

\n
$$
\int_{1}^{4} (4x^2 + \sqrt{x} - 8x + 5) dx; \qquad 2. \text{ a) } \int_{1}^{2} (5 - 2x^2)^4 x dx; \qquad 6 \int_{0}^{1} \frac{2x dx}{\sin^3 x}.
$$
\n**Bayi 12.**

\n
$$
\int_{1}^{2} \frac{x^3 + 5x^2 - 6x + 2}{x} dx; \qquad 2. \text{ a) } \int_{4}^{\frac{\pi}{2}} t g^2 x dx; \qquad 6 \int_{0}^{1} \frac{x^2 dx}{2x^3 + 3}.
$$
\n**Bayi 13.**

\n
$$
\int_{1}^{4} (4x^3 - 2x + \sqrt{x} - 7) dx; \qquad 2. \text{ a) } \frac{1}{2} \sqrt{(2x - 1)^3} dx; \qquad 6 \int_{0}^{4} \frac{2 \sin x dx}{(1 - \cos x)^2}.
$$
\n**Bayi 14.**

\n
$$
\int_{1}^{3} 4(1 + x^2)^2 dx; \qquad 2. \text{ a) } \int_{0}^{1} (e^x - 1)^4 e^x dx; \qquad 6 \int_{1}^{4} \frac{x dx}{(x^2 - 1)^3}.
$$
\n**Byi 15.**

\n
$$
\int_{1}^{3} (8x^5 - 4x^3 + x - 3) dx; \qquad 2. \text{ a) } \
$$

- 1. Что называют определённым интегралом?
- 2. Сформулируйте свойства определенного интеграла.
- 3. Запишите формулу Ньютона- Лейбница.
- 4. Перечислите основные методы интегрирования.

# ПРАКТИЧЕСКОЕ ЗАНЯТИЕ №7

# ВЫЧИСЛЕНИЕ ПЛОЩАДЕЙ КРИВОЛИНЕЙНЫХ ФИГУР, ОБЪЕМОВ ТЕЛ ВРАЩЕНИЯ, РАБОТЫ, ДАВЛЕНИЯ

## Цель:

- сформировать навыки решения физических задач с помощью определённых интегралов;

- развить умение находить площадь плоской фигуры и объём тела вращения с помощью определённого интеграла;

Формируемые умения, знания, компетенции: УЗ, Уб, ОК1-2, ОК9 -10. ПК 1.3, ПК 1.4, ПК 2.3, ПК 4.3.

Материально - техническое обеспечение: методические указания по выполнению работы, стенды «Таблица интегралов»;

Время выполнения: 2 академических часа;

### Ход занятия:

- 1. Изучить краткие теоретические сведения;
- 2. Выполнить задания;
- 3. Сделать вывод по работе;
- 4. Подготовить защиту работы по контрольным вопросам.

## Краткие теоретические сведения:

1. Путь, пройденный точкой. Если точка движется прямолинейно и  $v = f(t)$  есть известная функция времени*t*, то путь, пройденеё скорость ный точкой за промежуток времени  $[t_1; t_2]$ , вычисляется по формуле:

$$
s = \int_{t_1}^{t_2} f(t) dt
$$
 (1)

**Пример 1.** Тело движется прямолинейно со скоростью  $v = 0.1t^3$  M/c. Вычислить путь, пройденный телом за первые 10с.

Решение. Применяя формулу (1), находим искомый путь:

$$
s = \int_{0}^{10} 0.1t^{3} dt = \frac{1}{10} \cdot \frac{t^{4}}{4} \bigg|_{0}^{10} = \frac{1}{40} \cdot 10^{4} = 250(\text{M})
$$

**2. Работа силы**. Если переменная сила  $F = F(x)$  действует в направлении оси Ох, то работа силы на отрезке [a,b], вычисляется по формуле:

$$
A = \int_{a}^{b} F(x)dx
$$
 (2)

Пример 2.1 Какую работу нужно совершить, чтобы растянуть пружину на 0,06м, если сила 1 Н растягивает ее на 0,01м?

Решение. Согласно закону Гука сила F, растягивающая или сжимающая пружину на хм, равна  $F = kx$ , где  $k$  - коэффициент пропорциональности. Из условия следует,  $1 = k \cdot 0.01$ , т.е.  $k = 100$ , и, следовательно  $F = 100x$ . Искомую работу находим по формуле (2):

$$
A = \int_{0}^{0.06} 100 \, x dx = 100 \cdot \frac{x^2}{2} \bigg|_{0}^{0.06} = 50 \cdot 0.0036 = 0.18 (A \cdot x);
$$

Пример 2.2. Сила 196,2 Н растягивает пружину на 18 см. Какую работу она производит?

**Решение.** По закону Гука  $F = kx$ , откуда

 $k = F / x = 196.2 / 0.18 = 1090 (H / m).$ 

Значит,  $F = 1090x$ . Находим искомую работу по формуле (2):

$$
A = \int_{0}^{0.18} 1090x dx = 1090 \cdot \frac{x^2}{2} \bigg|_{0}^{0.18} \approx 545 \cdot 0.18^2 \approx 17.7 (\text{/sec})
$$

3. Площадь плоской фигуры. Площадь криволинейной трапеции  $y = f(x)$ аАВЬ (рис.1), ограниченной графиком непрерывной функции осью Ох, отрезками прямых  $x = a$  и  $x = b$ , вычисляется по формуле:

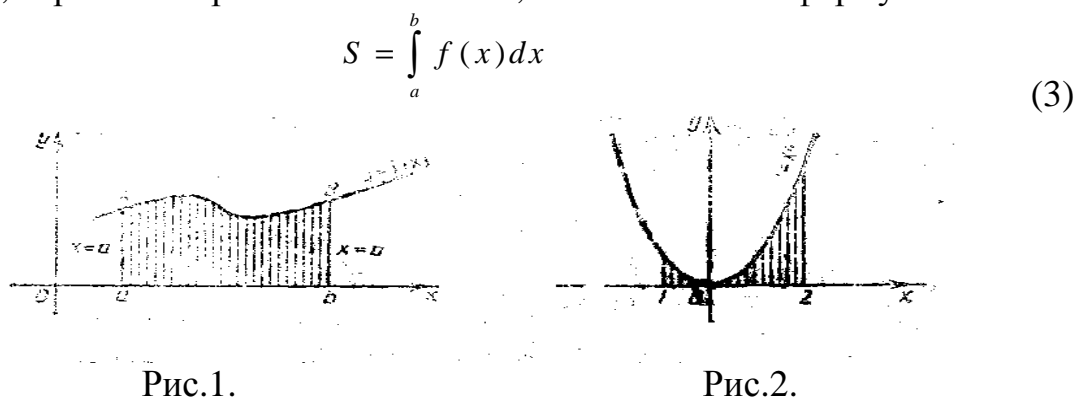

Пример 3. Вычислить площадь фигуры, ограниченной параболой  $y = x^2$ , прямыми  $x = -1$ ,  $x = 2$  и осью абецисс (рис.2).

Решение. Применяя формулу (3), получаем

$$
S = \int_{-1}^{2} x^2 dx = \frac{1}{3} x^2 \Big|_{-1}^{2} = \frac{1}{3} (8 - (-1)) = \frac{1}{3} \cdot 9 = 3,
$$
  
T.e.  $S = 3$  KB.C

4. Объём тела вращения. Объём тела, образованного в результате вращения вокруг оси Ох криволинейной трапеции, ограниченной непрерывной кривой  $y = f(x)$ , осью Ох, отрезками прямых  $x = a$  и  $x = b$ , вычисляется по формуле:

$$
V = \pi \int_{a}^{b} y^2 dx
$$
 (4)

Аналогично, объём тела, образованного вращением вокруг оси Оу криволинейной трапеции, ограниченной непрерывной кривой  $x = \varphi(y)$ , осью Оу, отрезками прямых  $y = c$   $\mu$   $y = d$ , вычисляется по формуле:

$$
V = \pi \int_{a}^{b} x^2 dy
$$
 (5)

Пример 4.Вычислитьобьём тела, образованного вращением вокруг оси Ох площадей, ограниченных линиями: параболой  $y^2 = 4x$ , прямыми  $y = 0, x = 4$ .

Решение. Применяя формулу (4), получаем

$$
V = \pi \int_{0}^{4} 4x dx = 2\pi x^{2} \Big|_{0}^{4} = 2\pi (4^{2} - 0^{2}) = 32\pi (e^{\pi})^{3}.
$$

#### Задания для самостоятельного выполнения:

1. Найти путь тела, движущегося с заданной скоростью за данный промежуток времени.

2. Вычислить работу, совершаемую при сжатии или растяжении пружины, пропорционально приложенной силе.

3. Вычислить площадь фигуры, ограниченной данными линиями.

4. Найти объём тела, образованного вращением фигуры вокруг оси Ох, ограниченной заданными линиями.

#### Вариант 1.

 $V = 3t^2 + 4t - 1, t_1 = 0, t_2 = 4.$ 2.  $x_1 = 0.02 \text{ m}, A_1 = 30 \text{ J/m}, x_2 = 0.03 \text{ m}, A_2 - ?$ 3.  $x-y+2=0$ ,  $y=0$ ,  $x=-1$ ,  $x=2$ .  $4 \quad v^2 = x, v = x^2.$ Вариант 2.  $V = t^2 - 8t + 2, t_1 = 0, t_2 = 3.$  $\sum_{1} x_1 = 0.01 \text{ m}, F_1 = 10 \text{ H}, x_2 = 0.08 \text{ m}, A_2 - ?$ 3.  $y = x^2 - 8x + 18$ ,  $y = -2x + 18$ .  $4 \quad y = \sin x, x = 0, x = \pi.$ Вариант 3. 1.  $V = 2t - 3$ ,  $t_1 = 0$ ,  $t_2 = 5$ . 2.  $x_1 = 0.03 \text{ m}, F_1 = 15 \text{ H}, x_2 = 0.06 \text{ m}, A_2 = ?$ 3.  $x-y+3=0$ ,  $x+y-1=0$ ,  $y=0$ .  $\Delta$   $v^2 = 8x, v = x^2$ . Вариант 4.  $V = 4 \cos t$ ,  $t_1 = \frac{\pi}{6}$ ,  $t_2 = \frac{\pi}{2}$ .  $1<sup>1</sup>$  $\gamma_1$   $x_1 = 0.01 M, F_1 = 10 H, x_2 = 0.06 M, A_2 - ?$  $y = x^2 + 1$ ,  $x = 0$ ,  $x = 3$ .  $y = \cos x, \ x = -\frac{\pi}{2}, x = \frac{\pi}{2}.$ Вариант 5.  $V = 3t^2 + 4, t_1 = 0, t_2 = 6.$  $\sum_{1} x_1 = 0.02 \text{ m}, F_1 = 60 \text{ H}, x_2 = 0.12 \text{ m}, A_2 = ?$ 3.  $y = 1/x$ ,  $y = 0$ ,  $x = 1$ ,  $x = 6$ .  $4 \quad v^2 = x, v = 0, x = 1, x = 2.$ Вариант 6.  $V = 3t^2 - 2t$ ,  $t_1 = 0$ ,  $t_2 = 3$  $X_1 = 0.02$  *M*,  $A_1 = 16$  *ДHC*,  $A_2 = 100$  *ДHC*,  $x_2 - ?$  $y = -3x^2$ ,  $y = 0$ ,  $x = 1$ ,  $x = 2$ .  $4 \quad y^2 = 2x, y = 0, x = 2, x = 4.$ Вариант 7.

 $V = 4t - 3t^2, t_1 = 0, t_2 = 4.$ 2.  $x_1 = 0.05 \text{ m}, A_1 = 30 \text{ J/m}, x_2 = 0.08 \text{ m}, A_2 - ?$ 3.  $x-2y+4=0$ ,  $x+y-5=0$ ,  $y=0$ .  $4 \text{ } y^2 = 9x, y = 3x.$ Вариант 8.  $V = 3t^2 - 6t + 4, t_1 = 0, t_2 = 5.$ 2.  $x = 0.02 M$ ,  $F = 80 H$ ,  $x_1 = 0.15 M$ ,  $x_2 = 0.2 M$ ,  $A - ?$  $y = -x^2 + 6x - 5$ ,  $y = 0$ . 4.  $y^2 = 6x, y = 0, x = 1, x = 3.$ Вариант 9.  $V = 2\cos t, t_1 = \frac{\pi}{6}, t_2 = \pi.$ 2.  $x = 0.01 M$ ,  $F = 20 H$ ,  $x_1 = 0.02 M$ ,  $x_2 = 0.04 M$ ,  $A - ?$ 3.  $x-2y+4=0$ ,  $3x+2y-12=0$ ,  $y=0$ . 4.  $y^2 = 2x + 4$ ,  $y = 0$ ,  $x = 0$ . Вариант 10.  $V = t^2 - 4t + 3$ ,  $t_1 = 0$ ,  $t_2 = 6$ . 2.  $x = 0.01 M$ ,  $F = 50 H$ ,  $x_1 = 0.02 M$ ,  $x_2 = 0.12 M$ ,  $A - ?$ 3.  $y = 6-x$ ,  $y = x^2 + 4$ . 4.  $y = x^2 - 1$ ,  $y = 0$ . Вариант 11.  $V = 3t^2 - 4t - 4, t_1 = 0, t_2 = 3.$  $\sum_{1} x_1 = 0.05 \text{ m}, A_1 = 25 \text{ Hz}, x_2 = 0.1 \text{ m}, A_2 = ?$  $3. \quad 4y = x + 2, \quad y = 3 - x.$ 4.  $y = 3x - x^2$ ,  $y = 0$ . Вариант 12.  $V = 6t + 3t^2, t_1 = 0, t_2 = 4.$  $\gamma$   $x_1 = 0.04$  M,  $A_1 = 20$   $\lambda$  Me,  $A_2 = 80$   $\lambda$  Me,  $x_2 - ?$ 3.  $y = -x^2 + 5$ ,  $y = x + 3$ .  $y = -x^2 - x$ ,  $y = 0$ . Вариант 13.  $V = 8t^3 + 3t^2 - 1, t_1 = 0, t_2 = 5.$  $\chi_1 = 0.03 \text{ m}, A_1 = 30 \text{ Hz}, x_2 = 0.04 \text{ m}, A_2 = ?$  $y = -x$ ,  $y = 2 - x$ ,  $x = -2$ ,  $x = 4$ .  $x + 2y - 4 = 0, y = 0, x = 0$ .

Вариант 14.

 $V = -2\sin t, t_1 = \frac{\pi}{3}, t_2 = \frac{\pi}{2}.$ 2.  $x_1 = 0.02 \text{ m}, F_1 = 40 \text{ H}, x_2 = 0.05 \text{ m}, A_2 - ?$ 3.  $y = x^3 - 3x$ ,  $y = x$ .  $x^2 - y^2 = 4$ ,  $y = 0$ ,  $x = 2$ ,  $x = 4$ . Вариант 15. 1.  $V = 1 - 10t + 3t^2$ ,  $t_1 = 0$ ,  $t_2 = 6$ .  $\gamma$   $x_1 = 0.04$  M,  $F_1 = 20$  H,  $x_2 = 0.06$  M,  $A_2 - ?$ 3.  $y = x$ ,  $y = 5 - x$ ,  $x = 1$ ,  $x = 2$ .  $y = -x^2 + 5x$ ,  $y = 0$ ,  $x = 0$ ,  $x = 3$ .

### Вопросы для самоконтроля:

1. Как найти путь тела, движущегося с заданной скоростью за данный промежуток времени?

2. Запишите формулу работы, совершаемой при сжатии или растяжении пружины, пропорционально приложенной силе.

3. Сформулируйте правила вычисления площади фигуры, ограниченной заданными линиями?

4. Запишите формулы объёма тела, образованного вращением фигуры вокруг оси Ох и Оу, ограниченной заданными линиями.

# ПРАКТИЧЕСКОЕ ЗАНЯТИЕ № 8

# ДЕЙСТВИЯ НАД КОМПЛЕКСНЫМИ ЧИСЛАМИ В АЛГЕБРАИЧЕСКОЙ ФОРМЕ

# Пель:

- сформировать умения выполнения действий над комплексными числами в алгебраической форме:

- развить навыки преобразования мнимой единицы;

- закрепить знания о свойствах степени;

Формируемые умения, знания, компетенции: У2, 34, ОК1-2, ОК9 -10. ПК 1.3, ПК 1.4, ПК 2.3, ПК 4.3.

Материально - техническое обеспечение: методические указания по выполнению работы, плакат свойства степени;

Время выполнения: 2 академических часа;

# Ход занятия:

- 1. Изучить краткие теоретические сведения;
- 2. Выполнить задания;
- 3. Сделать вывод по работе;

4. Подготовить защиту работы по контрольным вопросам.

#### Краткие теоретические сведения:

Сложение, вычитание, умножение и деление комплексных чисел в алгебраической форме производится по правилам соответствующих действий над многочленами.

Пример 1. Выполнить сложение, вычитание, умножение и деление комплексных чисел:

#### Решение:

1. Сложение комплексных чисел:  $z_1 = 4 + 2i$ ,  $z_2 = 1 + 5i$ . По правилу сложения комплексных чисел получим:  $z_1 + z_2 = (a_1 + a_2) + (b_1 + b_2)i = (4 + 2i) + (1 + 5i) = (4 + 1) + (2 + 5)i = 5 + 7i$ 

2. Вычитание комплексных чисел:  $z_1 = 3 + 5i$ ,  $z_2 = 6 + 3i$ .

По правилу вычитания комплексных чисел получим:

$$
z_1 - z_2 = (a_1 - a_2) + (b_1 - b_2)i = (3 - 6) + (5 - 3)i = -3 + 2i
$$

3. Умножение комплексных чисел:  $z_1 = 5 - 4i$ ,  $z_2 = 3 + 2i$ . По правилу умножения комплексных чисел получим:  $z_1 \cdot z_2 = (a_1 + b_1 i)(a_2 + b_2 i) = (5 - 4i)(3 + 2i) = 5 \cdot 3 + 5 \cdot 2i - 4i \cdot 3 - 4i \cdot 2i =$ 

$$
= 15 + 10i - 12i - 8i^2 = 15 - 2i - 8(-1) = 23 - 2i.
$$

4. Деление комплексных чисел:  $z_1 = 2 - 3i$ ,  $z_2 = 4 + 5i$ .

Умножаем делимое и делитель на множитель, сопряженный делителю:  $\frac{z_1}{z_2} = \frac{(a_1 + b_1 i)(a_2 - b_2 i)}{(a_2 + b_2 i)(a_2 - b_2 i)} = \frac{(2 - 3i)(4 - 5i)}{(4 + 5i)(4 - 5i)} = \frac{8 - 10i - 12i + 15i^2}{16 - 25i^2} = \frac{8 - 22i + 15(-1)}{16 - 25(-1)} =$  $=\frac{-7-22i}{41}=-\frac{7}{41}-\frac{22}{41}i;$ 

**Пример 2.** Вычислить:  $i^{15}$ ,  $(1+i)^8$ Решение:

1. Так как  $i^2 = -1$ ,  $i^3 = i^2 \cdot i = (-1) \cdot i = -i$ , получим:  $i^{15} = (i^2)^7 \cdot i = (-1)^7 \cdot i = -1 \cdot i = -i.$ 

2. Используя соотношение  $(1 + i)^2 = 2i$ , получим:

$$
(1+i)^8 = \left[ (1+i)^2 \right]^4 = (2i)^4 = 16 \cdot i^4 = 16 \cdot \left( i^2 \right)^2 = 16 \cdot \left( -1 \right)^2 = 16.
$$

#### Задания для самостоятельного выполнения:

1. Выполните сложение, вычитание, умножение и деление комплексных чисел в алгебраической форме.

2. Возведите в степень.

#### Вариант 1.

1. a) 
$$
(3+i)+(-3-8i)
$$
; 6)  $(4+5i)-(-2+3i)$ ; B)  $(5+4i)(1+2i)$ ; r)  $\frac{3-i}{3+i}$ .  
2. a)  $i^{7}$ ; 6)  $(1+i)^{15}$ ; B)  $i+i^{2}+i^{6}+i^{8}+i^{10}$ .

#### Вариант 2.

- 1. a)  $(5-4i)+(7+4i)$ ; 6)  $(3+9i)-(1+3i)$ ; B)  $(8-2i)(8+2i)$ ;  $\Gamma$ )  $\frac{1-i}{2}$ . 2. a)  $i^{23}$ ; 6)  $(1+i)^{19}$ ; <br> B)  $i^6 + i^7 + i^8 + i^9 + i^{10}$ . Вариант 3. 1. a)  $(3+2i)+(5+3i)$ ; 6)  $(4+3i)-(2+i)$ ; B)  $(5-3i)(5+3i)$ ; C)  $\frac{4i+1}{2}$ . 2. a)  $i^{25}$ ; 6)  $(1+i)^5$ ; <br>B)  $i + i^3 + i^5 + i^7 + i^9$ . Вариант 4.
- 1. a)  $(7+i)+(7+3i)$ ; <br> (0.2+4i)-(0.8+2i); <br> (6+2i)(6-2i); <br> (5-2i); <br> (5-2i); <br> (5-2i); <br> (5-2i); <br> (5-2i); <br> (5-2i); <br> (5-2i); <br> (5-2i); <br> (5-2i); <br> (5-2i); <br> (5-2i); <br> (5-2i); <br> (5-2i); <br> (5-2i); <br> (5-2i); <br> (5-2i); <br> (5-2. a)  $i^{21}$ ; 6)  $(1+i)^{14}$ ; B)  $i^7 + i^8 + i^9 + i^{10} + i^{11}$ . Вариант 5.
- 1. a)  $(15+i)+(8+2i)$ ; 6)  $(1-i)-(7-3i)$ ; <sub>B</sub>)  $(3+4i)(3-4i)$ ; <sub>D</sub>)  $\frac{6-3i}{8+4i}$ . 2. a)  $i^{18}$ ; 6)  $(1+i)^4$ ; R)  $i + i^4 + i^7 + i^9 + i^{11}$ . Вариант 6.
- 1. a)  $(-2-i)+(1+i)$ ; 6)  $(2+i)-(6-2i)$ ; B)  $(8+i)(8-i)$ ; p)  $\frac{2i-1}{7+3i}$ . 2. a)  $i^{27}$ ; 6)  $(1+i)^{22}$ ; <br> B)  $i^2 + i^4 + i^8 + i^9 + i^{10}$ . Вариант 7.
- 1. a)  $(12-i)+(3-5i)$ ; <br>
5)  $(5+6i)-(-3-4i)$ ; <br>
5)  $(3+i)(3-i)$ ; <br>
5)  $\frac{-8-7i}{1+3i}$ . 2. a)  $i^{16}$ ; 6)  $(1+i)^{16}$ ; <br>B)  $i^5 + i^6 + i^9 + i^{10} + i^{12}$ . Вариант 8.
- 1. a)  $(15+2i)+(9+3i)$ ; 6)  $(1+7i)-(3-i)$ ; B)  $(10+2i)(10-i)$ ; D)  $\frac{5+12i}{8-6i}$ . 2. a)  $i^8$ ; 6)  $(1+i)^{13}$ ; <sub>B)</sub>  $i + i^2 + i^6 + i^7 + i^8$ . Вариант 9.
- 1. a)  $(4+11i)+(7+9i)$ ; 6)  $(-7+2i)-(5-i)$ ; <sub>B</sub>)  $(-1+6i)(6-i)$ ; <sub>F</sub>)  $\frac{3+3i}{4-3i}$ 2. a)  $i^{13}$ ; 6)  $(1+i)^9$ ; B)  $i^4 + i^5 + i^9 + i^{12} + i^{15}$ . Вариант 10.
- 1. a)  $(-6+2i)+(-6-2i)$ ; <br>  $\qquad$  (7-3i)-(2+4i); <br>  $_{\text{B}}$ )  $(7+2i)(7-2i)$ ; <br>  $_{\text{F}}$ )  $\frac{2+9i}{3i-1}$ . 2. a)  $i^{12}$ ; 6)  $(1+i)^{18}$ ; <sub>B</sub>)  $i^6 + i^8 + i^{10} + i^{12} + i^{14}$ . Вариант 11.
- 1. a)  $(0,2+0,1i)+(0,8-1,1i);$  <br>  $(5)$   $(21+3i)-(6+i);$  <br>  $(9-4i)(9+4i);$  <br>  $\frac{2-3i}{4+5i}.$ 2. a)  $i^{17}$ ; 6)  $(1+i)^{12}$ ; <sub>B</sub>)  $i^2 + i^3 + i^5 + i^6 + i^{10}$ .

Вариант 12.

1. a) 
$$
(-8-7i)+(4-3i)
$$
;  $(4+11i)-(7+9i)$ ;  $(1-i)(1+i)$ ;  $\frac{1+i}{2+3i}$ .  
2. a)  $i^{15}$ ;  $(5)(1+i)^{10}$ ;  $(1+i)^5 + i^5 + i^6 + i^7 + i^8$ .  
8.1. a)  $(1-i)(1+i)$ ;  $(1-i)(1+i)$ ;  $(1-i)(1+i)$ ;  $(1-i)(1+i)$ ;  $(1-i)(1+i)$ ;  $(1-i)(1+i)$ ;  $(1-i)(1-i)$ ;  $(1-i)(1-i)$ 

 $1.7.7$ 

1. a) 
$$
(12-i)+(5+14i)
$$
; (b)  $(0.5-3.2i)-(1.5-0.8i)$ ; (c)  $(3+2i)(2-i)$ ; (d)  $7+8i$   
2. a)  $i^{26}$ ; (e)  $(1+i)^{11}$ ; (f)  $i^3+i^5+i^7+i^{11}+i^{13}$ .  
**8a**риант 14.

1. a) 
$$
(4+2i)+(-4+4i)
$$
; (b)  $(0,2-0,3i)-(0,5+0,4i)$ ; (c)  $(6-3i)(5-2i)$ ; (d)  $\frac{2-2i}{5-2i}$   
2. a)  $i^{19}$ ; (e)  $(1+i)^{21}$ ; (f)  $i^2 + i^4 + i^8 + i^{10} + i^{16}$ .  
**83.1**

1. a) 
$$
(5+5i) + (15-8i)
$$
; (6+12i) -  $(9+4i)$ ; (1-9i)(1+9i); (1-9i)(1+9i); (2, a)  $i^{22}$ ; (3)  $(1+i)^{24}$ ; (4)  $i + i^3 + i^6 + i^9 + i^{13}$ .

#### Вопросы для самоконтроля:

1. Дайте определение равным, противоположным, сопряженным, мнимым комплексным числам.

2. Запишите алгебраическую форму комплексного числа.

3. Как выполняются действия над комплексными числами в алгебраической форме?

4. Правило вычисления натуральных степеней мнимой единицы?

# ПРАКТИЧЕСКОЕ ЗАНЯТИЕ № 9

# РЕШЕНИЕ ЗАДАЧ НА ГЕОМЕТРИЧЕСКОЕ ПРЕДСТАВЛЕНИЕ КОМПЛЕКСНОГО ЧИСЛА

#### Цель:

- сформировать навыки вычисления модуля и аргумента комплексного числа и изображения их на комплексной плоскости;

- развить умения выполнения действий над комплексными числами в тригонометрической форме;

- закрепить навыки преобразований комплексных чисел из алгебраической формы в тригонометрическую и наоборот;

Формируемые умения, знания, компетенции: УЗ, 34 ОК1-2, ОК9 -10. ПК 1.3, ПК 1.4, ПК 2.3, ПК 4.3.

Материально - техническое обеспечение: методические указания по выполнению работы, таблица значений тригонометрических функций;

Время выполнения: 2 академических часа;

### Ход занятия:

- 1. Изучить краткие теоретические сведения;
- 2. Выполнить задания;
- 3. Сделать вывод по работе;
- 4. Подготовить защиту работы по контрольным вопросам.

#### Краткие теоретические сведения:

Для выполнения действий умножения, деления, возведения в степень, извлечения корня n-ой степени над комплексными числами в тригонометрической форме необходимо знание соответствующих формул.

Пример 1. Выполнить умножение комплексных чисел  $z_1 = 2\cos(\pi/6 + i\sin \pi/6), z_2 = 3(\cos \pi/12 + i\sin \pi/12)$ в тригонометрической фор-Me.

#### Решение:

Найдем произведение двух комплексных чисел по заданной формуле:  $z_1 \cdot z_2 = r_1 \cdot r_2 [\cos(\varphi_1 + \varphi_2) + i \sin(\varphi_1 + \varphi_2)] = 2 \cdot 3[\cos(\pi/6 + \pi/12) + i \sin(\pi/6 + \pi/12)] =$ =  $6[\cos(\pi/4) + i \sin(\pi/4)] = 6[\sqrt{2}/2] + i(\sqrt{2}/2)] = 3\sqrt{2} + 3\sqrt{2}i$ .

 $2.$ Пример Выполнить леление комплексных чисел  $z_1 = 3(\cos 330^\circ + i \sin 330^\circ)$ ,  $z_2 = 2(\cos 60^\circ + i \sin 60^\circ)$  в тригонометрической фор-Me.

#### Решение:

Выполним деление двух комплексных чисел по заданной формуле:  $z_1/z_2 = r_1/r_2[\cos(\varphi_1 - \varphi_2) + i \sin(\varphi_1 - \varphi_2)] = 3/2[\cos(330^\circ - 60^\circ) + i \sin(330^\circ - 60^\circ)] =$  $= 1.5(\cos 270^\circ + i \sin 270^\circ) = 1.5(0 + i(-1)) = -1.5i.$ 

**Пример 3.** Возвести в степень:  $z^6 = [\cos(\pi/6) + i \sin(\pi/6)]^6$ Решение:

# По формуле Муавра получим:

 $z^{n} = r^{n}(\cos n\varphi + i \sin n\varphi) = [\cos(\pi/6) + i \sin(\pi/6)]^{6} = \cos(6 \cdot (\pi/6) + i \sin(6 \cdot (\pi/6)))$  $= cos \pi + i sin \pi = -1 + i \cdot 0 = -1.$ 

**Пример 4.** Найти значение корня из комплексного числа  $z = \sqrt{i}$ . Решение:

Во-первых, представим  $i\mathbf{B}$ тригонометрической число  $\phi$ op- $_{\text{Me}}$ ,  $i = 0 + 1 \cdot i$ ;  $a = 0$ ;  $b = 1$ ; Находим МОДУЛЬ формуле  $\Pi$ <sup>O</sup>  $r = |a + bi| = \sqrt{a^2 + b^2} = \sqrt{0^2 + 1^2} = \sqrt{1} = 1.$ 

Точка, изображающая число z, лежит в I четверти, тогда,  $\cos \varphi = a/r = 0/1 = 0$ ,  $\sin \varphi = b/r = 1/1 = 1$ . Определим по таблице значений тригонометрических функций главное значение аргумента:  $\varphi = \pi/2$ . Поэтому. тригонометрическая форма числа  $z = i$  примет вид:

 $i = 0 + 1 \cdot i = \cos(\pi/2) + i \sin(\pi/2)$ .

Теперь найдём значение корня по формуле:

 $z_k = \sqrt[n]{r(\cos\varphi + i\sin\varphi)} = \sqrt[n]{r} \bigg( \cos\frac{\varphi + 2\pi k}{n} + i\sin\frac{\varphi + 2\pi k}{n} \bigg), k = 0;1;2;...,n-1.$  $z_k = \sqrt{i} = \sqrt{\cos(\pi/2) + i \sin(\pi/2)} = \cos \frac{\pi/2 + 2\pi k}{2} + i \sin \frac{\pi/2 + 2\pi k}{2} =$ Нахолим  $= cos(\pi/4 + \pi k) + i sin(\pi/4 + \pi k), \quad k = 0:1.$ ec<sub>TH</sub>  $k = 0$ , To  $z_0 = \cos(\pi/4) + i \sin(\pi/4) = \sqrt{2}/2 + i(\sqrt{2}/2)$ ec<sub>TH</sub>  $k = 1$ ,  $_{\text{TO}}$   $z_1 = \cos(5\pi/4) + i \sin(5\pi/4) = -\sqrt{2}/2 - (\sqrt{2}/2)i$ .

**Пример 5.** Найдите модуль и аргумент комплексного числа  $z = 2 - 2i$  и представьте его в тригонометрической форме.

**Решение:** Здесь  $a = 2$ ,  $b = -2$ . Найдём модуль комплексного числа по  $\phi$ opmyne  $r = |a + bi| = \sqrt{a^2 + b^2} = \sqrt{2^2 + (-2)^2} = \sqrt{8} = 2\sqrt{2}$ 

Для вычисления аргумента используем формулы

 $\cos \varphi = a / r u \sin \varphi = b / r$ , no mony  $\cos \varphi = 2/2\sqrt{2} = \sqrt{2}/2$ ,  $\sin \varphi = -2/2/\sqrt{2} = -\sqrt{2}/2$ . Определим по таблице значений тригонометрических функций главное значение аргумента:  $\varphi = 7\pi/4 = 315^\circ$ . Точка, изображающая число z, лежит в IV четверти. Используя формулу  $z = r[\cos \varphi + i \sin \varphi]$  представим число  $z = 2 - 2i_B$ тригонометрической форме:

 $2-2i = 2\sqrt{2}[\cos(7\pi/4) + i\sin(7\pi/4)]$ 

#### Задания для самостоятельного выполнения:

1 - 4. Выполните действия над комплексными числами в тригонометрической форме.

5. Найдите модуль и аргумент комплексного числа и представьте его в тригонометрической форме.

#### Вариант 1.

- $4(\cos 10^\circ + i \sin 10^\circ) \cdot 2(\cos 35^\circ + i \sin 35^\circ)$
- 2.  $3[\cos(3\pi/4) + i\sin(3\pi/4)]$ :  $[\cos(\pi/2) + i\sin(\pi/2)]$ ;
- $\int_0^2 \left[2(\cos(\frac{\pi}{8}) + i \sin(\frac{\pi}{8}))\right]^8$ .
- 4.  $\sqrt[6]{1}$ .
- $5. -3 + 3i.$

# Вариант 2.

- $\frac{1}{1}$   $3[\cos(\frac{\pi}{8}) + i \sin(\frac{\pi}{8})] \cdot [\cos(5\pi/24) + i \sin(5\pi/24)];$
- 2.  $\left(\cos 210^\circ + i \sin 210^\circ\right)$ :  $\left(\cos 150^\circ + i \sin 150^\circ\right)$
- $\int_3$   $[3(\cos(\pi/3) + i\sin(\pi/3))]^2$ .
- $4\sqrt[3]{-1}$ .
- $5. -1 + i.$

## Вариант 3.

 $\frac{1}{2}[\cos(\frac{\pi}{3}) + i \sin(\frac{\pi}{3})] \cdot 5[\cos(-\frac{\pi}{4}) + i \sin(-\frac{\pi}{4})]$ 

- 2.  $\left(\cos 150^\circ + i \sin 150^\circ\right) : \left(\cos(-120^\circ) + i \sin(-120^\circ)\right)$ .
- 3.  $\left[2(\cos 35^\circ + i \sin 35^\circ)\right]^{-12}$ .
- 4.  $\sqrt[4]{4}$ .
- 5.  $\sqrt{3} i$ .

# **Вариант 4.**

- $1 \overline{3}[\cos(-5\pi/4) + i\sin(-5\pi/4)]$ :  $[\cos(-\pi/2) + i\sin(-\pi/2)]$ ;
- 2.  $2(\cos 130^\circ + i \sin 130^\circ) \cdot 4(\cos 140^\circ + i \sin 140^\circ).$
- 3.  $[3(\cos(\Pi/2) + i\sin(\Pi/2))]^4$ .
- $4. \sqrt[4]{-2+2i\sqrt{3}}.$
- 5. *i*.3

# **Вариант 5.**

- $\left[ \cos(2\pi/3) + i\sin(2\pi/3) \right] \cdot 5[\cos(-\pi/2) + i\sin(-\pi/2)]$ ;
- 2.  $6(\cos 40^\circ + i \sin 40^\circ)$ : 2( $\cos(-50^\circ) + i \sin(-50^\circ)$ ).
- 3.  $[(\cos(\Pi/24) + i\sin(\Pi/24))]^{8}$ .
- $4. \sqrt[3]{i}$ .
- $5. \ \ 3 3i.$

# **Вариант 6.**

- $\left[ \cos(-\frac{\pi}{3}) + i\sin(-\frac{\pi}{3}) \right]$ : 4 $\left[ \cos(-\frac{\pi}{6}) + i\sin(-\frac{\pi}{6}) \right]$ ;
- 2.  $5(\cos 120^\circ + i \sin 120^\circ) \cdot 4(\cos 80^\circ + i \sin 80^\circ)$
- 3.  $[3(\cos 20^\circ + i \sin 20^\circ)]^3$ .
- 4.  $\sqrt[4]{-1}$ .
- 5.  $\sqrt{2} \sqrt{2}i$ .

# **Вариант 7.**

- $1 \quad 4[\cos(5\pi/6) + i\sin(5\pi/6)] \cdot 3[\cos(2\pi/3) + i\sin(2\pi/3)]$ ;
- 2.  $7(\cos 150^\circ + i \sin 150^\circ)$ :  $21(\cos 120^\circ + i \sin 120^\circ)$ .
- 3.  $[2(\cos 45^\circ + i \sin 45^\circ)]^5$ .
- 4.  $\sqrt{9}$ .
- $5. -\sqrt{2} + \sqrt{2}i.$

# **Вариант 8.**

- $1 \quad 28[\cos(-\frac{\pi}{3}) + i\sin(-\frac{\pi}{3})]$ : 2 $[\cos(-\frac{\pi}{6}) + i\sin(-\frac{\pi}{6})]$ ;
- 2.  $8(\cos 15^\circ + i \sin 15^\circ) \cdot 3(\cos 30^\circ + i \sin 30^\circ).$
- 3.  $[(\cos(\Pi/24) + i \sin(\Pi/24))]^{2}$ .
- $4. \sqrt[4]{-16}.$
- $5. \t 4 4i.$

# **Вариант 9.**

- $1 \quad 3[\cos(\Pi/4) + i\sin(\Pi/4)] \cdot 3[\cos(\Pi/12) + i\sin(\Pi/12)];$
- 2.  $8(\cos 30^\circ + i \sin 30^\circ)$ :  $2(\cos 90^\circ + i \sin 90^\circ)$ .
- 3.  $[4(\cos(\Pi/6) + i\sin(\Pi/6))]^{-3}$ .
- 4.  $\sqrt[3]{1}$ .
- $5. -5 + 5i.$

# **Вариант 10.**

- $1 \int_1^{\infty} 4[\cos(5\pi/12) + i\sin(5\pi/12)]$ :  $[\cos(\pi/12) + i\sin(\pi/12)]$ ;
- 2.  $0.8(\cos 289^\circ + i \sin 289^\circ) \cdot 5(\cos 101^\circ + i \sin 101^\circ).$
- 3.  $[2(\cos 36^\circ + i \sin 36^\circ)]^5$ .
- $4. \sqrt[3]{-8}.$
- $5. -2.$

# **Вариант 11.**

- $1 \quad 5[\cos(\pi/6) + i\sin(\pi/6)] \cdot 2[\cos(\pi/6) + i\sin(\pi)]$
- 2.  $5(\cos 100^\circ + i \sin 100^\circ)$ :  $3(\cos 40^\circ + i \sin 40^\circ)$ .
- 3.  $[(\cos(-\Pi/3) + i \sin(-\Pi/3)]^{-6}$ .
- $4. \sqrt[3]{64}.$
- 5.  $-4-4i$ .

# **Вариант 12.**

- 1.  $10[\cos(3\pi/4) + i\sin(3\pi/4)]$ :  $5[\cos(\pi/3) + i\sin(\pi/3)]$ ;
- 2.  $0.5(\cos 17^\circ + i \sin 17^\circ) \cdot 4(\cos 13^\circ + i \sin 13^\circ).$
- 3.  $[2(\cos 60^\circ + i \sin 60^\circ)]^4$ .
- $4. \sqrt[3]{-27}.$
- 5. *i*.6

# **Вариант 13.**

- $1 \overline{0,6[\cos(5\pi/4) + i\sin(5\pi/4)]} \cdot 0,2[\cos(-2\pi) + i\sin(-2\pi)]$ ;
- 2.  $24(\cos 75^\circ + i \sin 75^\circ)$ :  $3(\cos 30^\circ + i \sin 30^\circ)$ .
- 3.  $[3(\cos(5\pi/4) + i\sin(5\pi/4))]^{5}$ .
- 4.  $\sqrt[5]{1}$ .
- 5.  $-3-3i$ *.*

# **Вариант 14.**

- $1 \quad 9[\cos(5\pi/3) + i\sin(5\pi/3)]$ :  $6[\cos(\pi/6) + i\sin(\pi/6)]$ ;
- 2.  $7/2(\cos 95^\circ + i \sin 95^\circ) \cdot 2(\cos(-65^\circ) + i \sin(-65^\circ))$ .
- 3.  $[\cos 15^\circ + i \sin 15^\circ]^{20}$ .
- 4.  $\sqrt{-16}$ .
- $5. \quad 5 + 5i.$

# **Вариант 15.**

- 1.  $4[\cos(-\Pi/3) + i\sin(-\Pi/3)] \cdot 8[\cos(\Pi/6) + i\sin(\Pi/6)];$
- 2  $3(\cos 225^\circ + i \sin 225^\circ)$ :  $5(\cos 45^\circ + i \sin 45^\circ)$
- $\int_0^{\infty} [10(\cos(\frac{\pi}{3}) + i \sin(\frac{\pi}{3})]^3]$ .
- 4.  $\sqrt[3]{8i}$ .
- $5. -2i.$

## Вопросы для самоконтроля:

1. Как изображают комплексное число на комплексной плоскости?

2. Что называют модулем и аргументом комплексного числа?

3. Как представить комплексное число в тригонометрической форме?

4. Правила умножения и деления комплексных чисел в тригонометрической форме.

5. Запишите формулу Муавра.

# ПРАКТИЧЕСКОЕ ЗАНЯТИЕ № 10

# ДЕЙСТВИЯ С МАТРИЦАМИ: СЛОЖЕНИЕ, ВЫЧИТАНИЕ МАТРИЦ, УМНОЖЕНИЕ МАТРИЦЫ НА ЧИСЛО, ТРАНСПОНИРОВАНИЕ МАТРИЦ, УМНОЖЕНИЕ МАТРИЦ, ВОЗВЕДЕНИЕ В СТЕПЕНЬ

# Цель:

- развить умение преобразования матриц;

- сформировать навыки решения системы 3 линейных уравнений с тремя переменными методами Крамера иГаусса;

- закрепить знания о свойствах матриц;

Формируемые умения, знания, компетенции: У4, У7, 33, ОК1-2, ОК9 -10. ПК 1.3, ПК 1.4, ПК 2.3, ПК 4.3.

Материально - техническое обеспечение: методические указания по выполнению работы;

Время выполнения: 2 академических часа:

## Ход занятия:

- 1. Изучить краткие теоретические сведения;
- 2. Выполнить задания;
- 3. Сделать вывод по работе;
- 4. Подготовить защиту работы по контрольным вопросам.

## Краткие теоретические сведения:

Матрицей называется квадратная или прямоугольная таблица, заполненная числами. Эти числа называются элементами матрицы.

Элементы матрицы, расположенные по горизонталям, образуют строки матрицы. Элементы матрицы, расположенные по вертикалям, образуют столбцы матрицы.

Строки нумеруются слева направо, начиная с номера 1, столбцы ну-

меруются сверху вниз, начиная с номера 1.

Матрица А, имеющая т строк и п столбцов, называется матрицей размера *m* на *n* и обозначается  $A_{mn}$ . Элемент  $a_{ij}$  матрицы  $A = \{a_{ij}\}\$ стоит на пересечении *і* - ой строки и *ј*-го столбца.

$$
\mathbf{A} = \begin{pmatrix} a_{11} & \cdots & a_{1j} & \cdots & a_{1n} \\ \vdots & \ddots & \vdots & \ddots & \vdots \\ a_{i1} & \cdots & a_{ij} & \cdots & a_{in} \\ \vdots & \ddots & \vdots & \ddots & \vdots \\ a_{m1} & \cdots & a_{mj} & \cdots & a_{mn} \end{pmatrix}, \quad \begin{bmatrix} a_{11} & \cdots & a_{1j} & \cdots & a_{1n} \\ \vdots & \ddots & \vdots & \ddots & \vdots \\ a_{i1} & \cdots & a_{ij} & \cdots & a_{in} \\ \vdots & \ddots & \vdots & \ddots & \vdots \\ a_{m1} & \cdots & a_{mj} & \cdots & a_{mn} \end{bmatrix}, \quad \begin{bmatrix} a_{11} & \cdots & a_{1j} & \cdots & a_{1n} \\ \vdots & \ddots & \vdots & \ddots & \vdots \\ a_{i1} & \cdots & a_{ij} & \cdots & a_{in} \\ \vdots & \ddots & \vdots & \ddots & \vdots \\ a_{m1} & \cdots & a_{mj} & \cdots & a_{mn} \end{bmatrix}
$$

Главной диагональю квадратной матрицы называется диагональ, ведущая из левого верхнего угла матрицы в правый нижний угол. Побочной диагональю квадратной матрицы называется диагональ, ведущая из левого нижнего угла матрицы в правый верхний угол.

Две матрицы считаются равными, если они имеют одинаковую размерность и их соответствующие элементы равны.

Каждую матрицу можно умножить на любое число, причем, если  $k$ число, то  $k \cdot A = \{k \cdot a_{ii}\}.$ 

Матрицы одного и того же размера  $A_{m,n}$  и  $B_{m,n}$  можно складывать, причем  $A_{m,n} + B_{m,n} = \{a_{ii} + b_{ii}\}.$ 

Операция сложения матриц обладает свойствами  $A + B = B + A$ , A  $\Box \Box B + C = (A + B) + C$ .

Матрицы  $A_{m,n}$  и  $B_{n,k}$  можно перемножать, причем  $A_{m,n}$   $B_{n,k} = C_{m,k}$ , где

$$
c_{ij} = \sum_{s=1}^{\infty} a_{is} \cdot b_{sj}
$$

Операция умножения матриц обладает свойствами  $A \cdot (B \cdot C) = (A \cdot B) \cdot C$ ,  $A \cdot (B+C) = A \cdot B + A \cdot C$ .

В общем случае  $A \cdot B \neq B \cdot A$ .

Пример1. Выполнив действия над матрицами, найдите матрицу С=  $2A-B.$  гле

$$
A = \begin{pmatrix} 4 & 3 & 0 \\ -2 & 1 & 5 \\ 1 & 2 & 3 \end{pmatrix}, B = \begin{pmatrix} -1 & 0 & 4 \\ 3 & 2 & 1 \\ 5 & 3 & 0 \end{pmatrix}.
$$

### Решение.

Вычислим матрицу 2А размерности 3х3:

$$
2A = \begin{pmatrix} 8 & 6 & 0 \\ -4 & 2 & 10 \\ 2 & 4 & 6 \end{pmatrix}
$$

Вычислим матрицу  $C = 2A-B$  размерности 3x3:

$$
C = 2A - B \begin{bmatrix} 9 & 6 & -4 \\ -7 & 0 & 9 \\ -3 & 1 & 6 \end{bmatrix},
$$

Свойства матриц и определителей широко применяют при решении

системы трёх линейных уравнений с тремя неизвестными:

 $a_{11}x_1 + a_{12}x_2 + a_{13}x_3 = b_1$ 

 $a_{21}x_1 + a_{22}x_2 + a_{23}x_3 = b_2$ <br>  $a_{31}x_1 + a_{32}x_2 + a_{33}x_3 = b_3$ 

где  $x_1$ ,  $x_2$ ,  $x_3$ — переменные,  $a_{11}$ ,  $a_{12}$ ,..., $a_{33}$  - числовые коэффициенты. Следует помнить, что при решении системы возможенодин из трёх вариантов ответа:

1) система имеет единственное решение –  $(x_1; x_2; x_3)$ ;

2) система имеет бесконечно много решений (не определена);

3) система не имеет решений (несовместна).

Рассмотрим основные методы решения системы трёх линейных уравнений с тремя неизвестными.

а). Метод Крамера позволяет найти единственное решение системы трёх линейных уравнений с тремя неизвестными, опираясь на умение вычислять определители третьего порядка,

$$
\begin{cases} a_{11}x_1 + a_{12}x_2 + a_{13}x_3 = b_1 \\ a_{21}x_1 + a_{22}x_2 + a_{23}x_3 = b_2 \end{cases}
$$

$$
\left\lfloor\,a_{31}x_1 + a_{32}x_2 + a_{33}x_3 = b_{3}\right\rfloor
$$

следующим образом:

$$
\Delta = \begin{vmatrix} a_{11} & a_{12} & a_{13} \\ a_{21} & a_{22} & a_{23} \\ a_{31} & a_{32} & a_{33} \end{vmatrix}, \quad \Delta_1 = \begin{vmatrix} b_1 & a_{12} & a_{13} \\ b_2 & a_{22} & a_{23} \\ b_3 & a_{32} & a_{33} \end{vmatrix},
$$

$$
\Delta_2 = \begin{vmatrix} a_{11} & b_1 & a_{13} \\ a_{21} & b_2 & a_{23} \\ a_{31} & b_3 & a_{33} \end{vmatrix}, \quad \Delta_3 = \begin{vmatrix} a_{11} & a_{12} & b_1 \\ a_{21} & a_{22} & b_2 \\ a_{31} & a_{32} & b_3 \end{vmatrix}
$$

$$
x_1 = \frac{\Delta_1}{\Delta}, \quad x_2 = \frac{\Delta_2}{\Delta}, \quad x_3 = \frac{\Delta_3}{\Delta}.
$$

Пример 2. Найти решение системы трёх линейных уравнений с тремя неизвестными по формулам Крамера:

$$
\begin{cases}\n2x_1 + 5x_2 + 4x_3 = 30 \\
x_1 + 3x_2 + 2x_3 = 150 \\
2x_1 + 10x_2 + 9x_3 = 110\n\end{cases}
$$

Решение. Находим определители третьего порядка, используя правило Сарруса или разложение по элементам первой строки:  $\sim 1$ 

$$
\Delta = \begin{vmatrix}\na_{11} & a_{12} & a_{13} \\
a_{21} & a_{22} & a_{23} \\
a_{31} & a_{32} & a_{33}\n\end{vmatrix}, \quad\n\Delta_1 = \begin{vmatrix}\nb_1 & a_{12} & a_{13} \\
b_2 & a_{22} & a_{23} \\
b_3 & a_{32} & a_{33}\n\end{vmatrix}, \Delta_2 = \begin{vmatrix}\na_{11} & b_1 & a_{13} \\
a_{21} & b_2 & a_{23} \\
a_{31} & b_3 & a_{33}\n\end{vmatrix}, \quad\n\Delta_3 = \begin{vmatrix}\na_{11} & a_{12} & b_1 \\
a_{21} & a_{22} & b_2 \\
a_{31} & a_{32} & b_3\n\end{vmatrix}
$$
\n
$$
\Delta = \begin{vmatrix}\n2 & 5 & 4 \\
1 & 3 & 2 \\
2 & 10 & 9\n\end{vmatrix} = 5, \quad\n\Delta_1 = \begin{vmatrix}\n30 & 5 & 4 \\
150 & 3 & 2 \\
110 & 10 & 9\n\end{vmatrix} = -760,
$$
\n
$$
\Delta_2 = \begin{vmatrix}\n2 & 30 & 4 \\
1 & 150 & 2 \\
2 & 110 & 9\n\end{vmatrix} = 1350, \quad\n\Delta_3 = \begin{vmatrix}\n2 & 5 & 30 \\
1 & 3 & 150 \\
2 & 10 & 110\n\end{vmatrix} = -1270.
$$

Находим решение системы по формулам:

$$
x_1 = \frac{\Delta_1}{\Delta}, \quad x_2 = \frac{\Delta_2}{\Delta}, \quad x_3 = \frac{\Delta_3}{\Delta}
$$
  
 $x_1 = -\frac{760}{5} = -152, \quad x_2 = \frac{1350}{5} = 270, \quad x_3 = -\frac{1270}{5} = -254$ 

Ответ: (-152; 270; -254)

б). Метод Гаусса - классический метод решения системы линейных алгебраических уравнений. Это метод последовательного исключения переменных, когда с помощью элементарных преобразований (сложение, вычитание уравнений, умножение на коэффициенты) система уравнений приводится к равносильной системе треугольного вида, из которого последовательно, начиная с последних по номеру переменных, находятся все остальные переменные.

#### ПримерЗ.

Покажем, как методом Гаусса можно решить следующую систему:

$$
\begin{cases}\nx_1 + 3x_2 + x_3 = 6, \\
2x_1 + 3x_2 + 3x_3 = 13, \\
3x_1 + 3x_2 + x_3 = 8.\n\end{cases}
$$

Во – первых, обнулим коэффициенты при  $x_1$  во втором и третьем уравнениях. Для этого вычтем почленно из второго уравнения системы первое уравнение, умноженное на 2, и из третьего уравнения – первое, умноженное на 3. Имеем:

$$
\begin{cases}\nx_1 + 3x_2 + x_3 = 6, \\
-3x_2 + x_3 = 1, \\
-6x_2 - 2x_3 = -10.\n\end{cases}
$$

Во – вторых, обнулим коэффициент при  $x_2$  в третьем уравнении. Для этого вычтем из третьего уравнения второе, умноженное на 2. Получим легко решаемую систему треугольного вида:

$$
\begin{cases}\nx_1 + 3x_2 + x_3 = 6, \\
-3x_2 + x_3 = 1, \\
-4x_3 = -12.\n\end{cases}
$$

В самом деле, из третьего уравнения находим значение  $x_3 = 3$ , подставляем его во второе уравнение и находим значение  $x_2 = \frac{2}{3}$ . Решаем первое уравнение и находим  $x_1 = 1$ .

Таким образом, исходная система решена.

OTBeT:  $(1; \frac{2}{3}; 3)$ .

#### Задания для самостоятельного выполнения:

I. Найти матрицу преобразования.

II. Решить систему:

а) методом Крамера

б) методом Гаусса.

**Вариант 1.** 

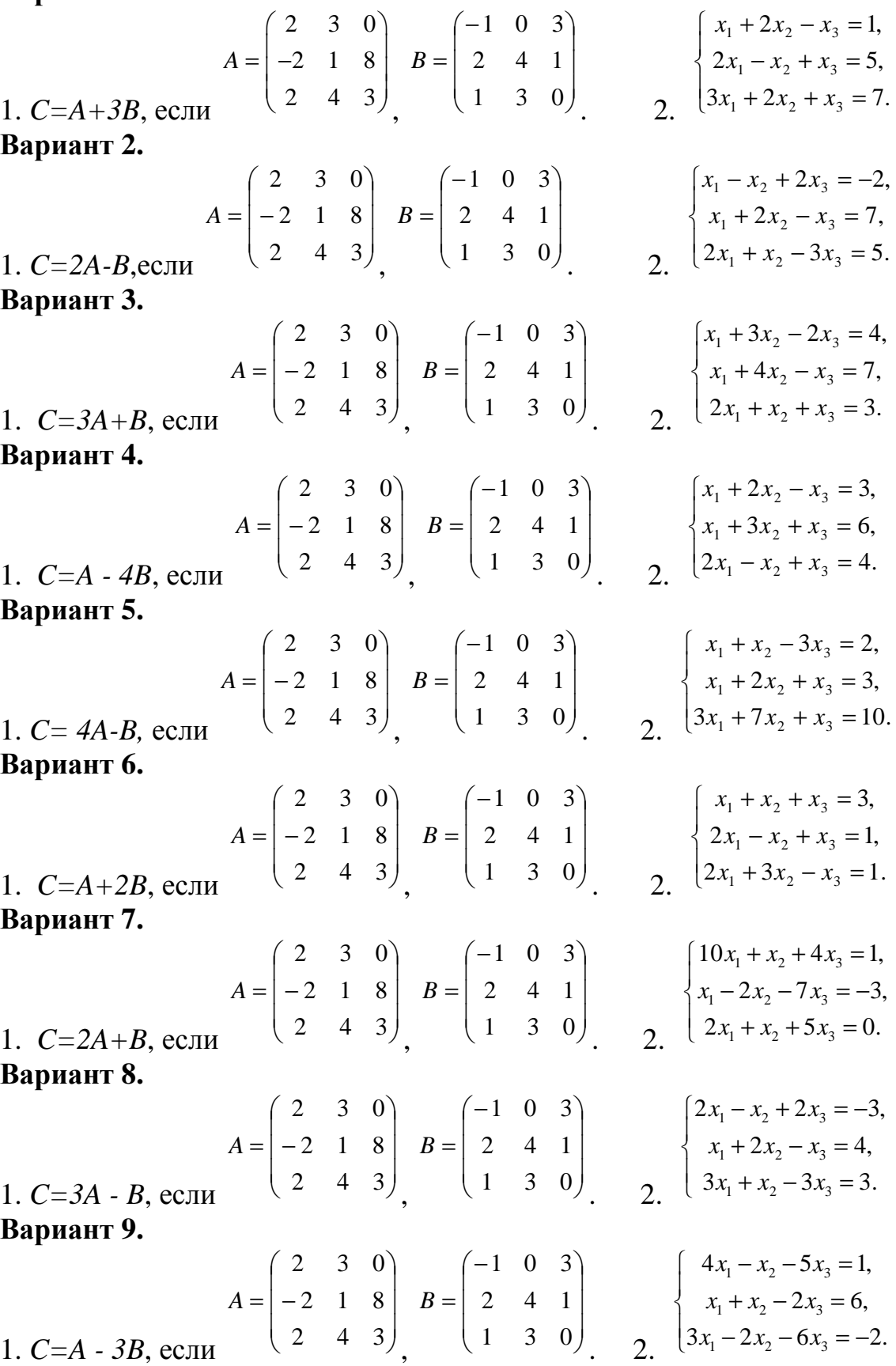

**Ranuaut 10** 

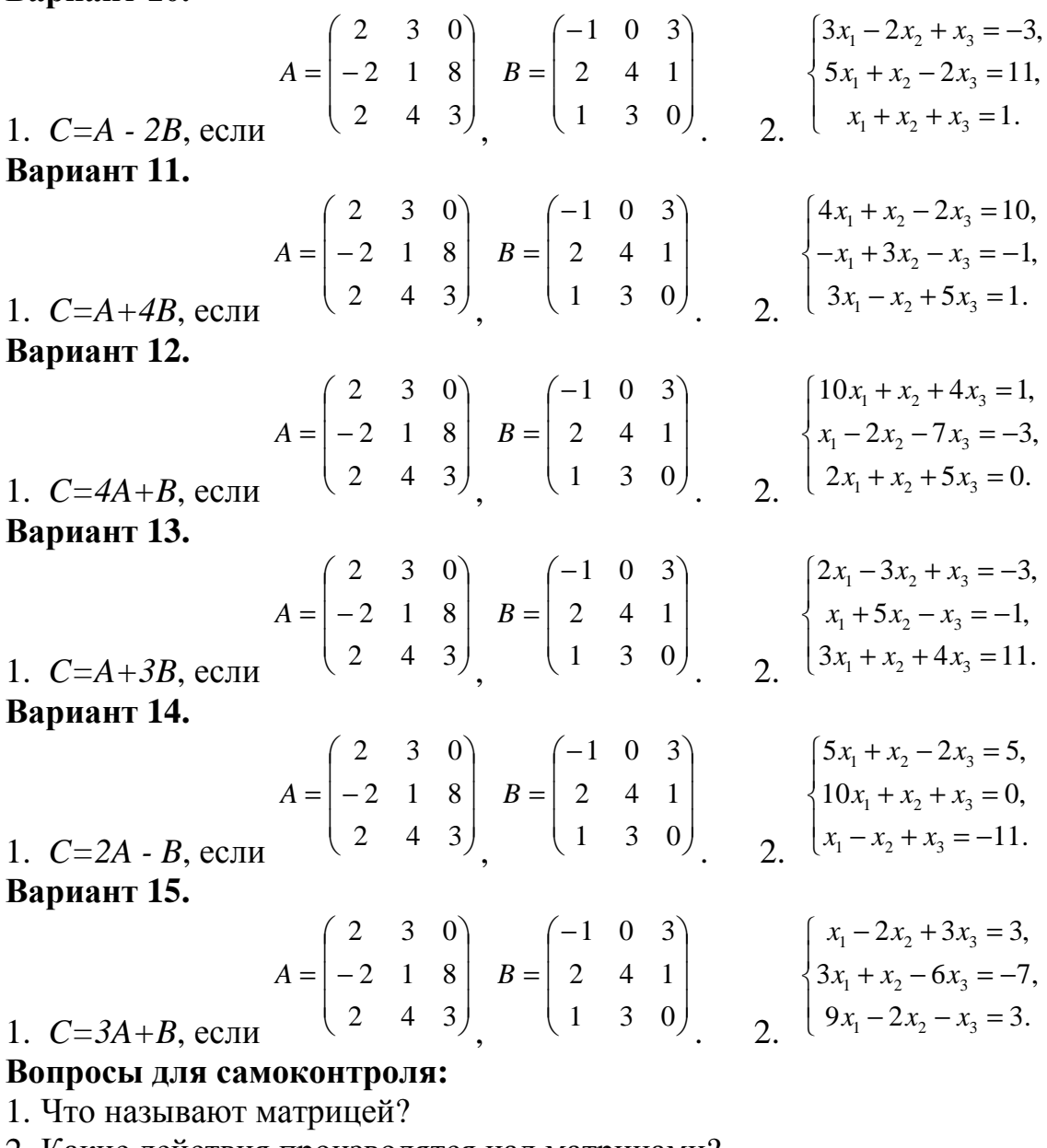

- 2. Какие действия производятся над матрицами?
- 3. Укажите основные свойства матриц.

4. Назовите методы решения систем линейных уравнений.

# ПРАКТИЧЕСКОЕ ЗАНЯТИЕ № 11

# РЕШЕНИЕ ЗАДАНИЙ НА КЛАССИЧЕСКОЕ ОПРЕДЕЛЕНИЕ ВЕРОЯТНОСТИ

#### Цель:

- сформировать навыки решения вероятностных задач;

- развить умения вычисления вероятностей совместных и несовместных, независимых событий;

- закрепить знания о теоремах сложения и умножения вероятностей.

**Формируемые компетенции:** У4, У7, З3, ОК1- 2, ОК9 -10.ПК 1.3, ПК 1.4, ПК 2.3, ПК 4.3.

**Материально – техническое обеспечение:** методические указания по выполнению работы;

**Время выполнения:** 2 академических часа;

## **Ход занятия:**

1. Изучить краткие теоретические сведения;

2. Выполнить задания;

3. Сделать вывод по работе;

4. Подготовить защиту работы по контрольным вопросам.

# **Краткие теоретические сведения:**

На основе конкретных примеров покажем способы вычисления вероятностей события.

# **Пример 1.**

В лотерее из 1000 билетов имеются 200 выигрышных. Вынимают наугад один билет. Чему равна вероятность того, что этот билет выигрышный?

## **Решение.**

Общее число различных исходов есть n=1000. Число исходов, благоприятствующих получению выигрыша, составляет m=200. Согласно формуле  $P(A)=m/n$ , получим  $P(A)=200/1000=1/5=0,2$ .

# **Пример 2.**

Из урны, в которой находятся 5 белых и 3 черных шара, вынимают один шар. Найти вероятность того, что шар окажется черным.

## **Решение.**

Обозначим событие, состоящее в появлении черного шара, через А. Общее число случаев n=5+3=8. Число случаев m, благоприятствующих появлению события А, равно 3. По формуле P(A)=m/n получим  $P(A)=m/n=3/8=0.375$ .

## **Пример 3.**

Из урны в которой находится 12 белых и 8 черных шаров, вынимают наудачу два шара. Какова вероятность того, что оба шара окажутся черными?

## **Решение.**

Обозначим событие, состоящее в проявлении черного шара, через А. Общее число возможных случаев n равно числу сочетаний из 20 элементов

(12+8) по два: Число случаев m, благоприятствующих событию А, составляет  $m = C_8^2 = \frac{8 \cdot 7}{1 \cdot 2} = 28.$ 

По формуле P(A)=m/n находим вероятность появления двух черных шаров: Р(А)=m/n=28/190=14/95=0,147.

# **Пример 4.**

Найти вероятность того, что наудачу взятое двузначное число окажет-

ся кратным либо 3, либо 5, либо тому и другому одновременно.

### Решение.

Пусть А- событие, состоящее в том, что наудачу взятое число кратно 3, а В- в том, что оно кратно 5. Найдем  $P(A+B)$ . Так как А и В совместные события, то воспользуемся формулой $P(A+B)=P(A)+P(B)-P(AB)$ .

Всего имеется 90 двузначных чисел: 10,11,..., 98, 99. Из них 30 являются кратными 3 (благоприятствуют наступлению события А); 18- кратными 5 (благоприятствуют наступлению события В) и 6- кратными одновременно 3 и 5 (благоприятствуют наступлению события АВ). Таким образом,  $P(A)=30/90=1/3$ ,  $P(B)=18/90=1/5$ ,  $P(AB)=6/90=1/15$ ,  $T.e.P(A+B)=1/3+1/5 1/15=7/15=0.467$ .

## Пример 5.

В одной урне находится 4 белых и 8 черных шаров, в другой – 3 белых и 9 черных. Из каждой урны вынули по шару. Найти вероятность того, что оба шара окажутся белыми.

#### Решение.

Пусть А - появление белого шара из первой урны, а В - появление белого шара из второй урны. Очевидно, что события А и В независимы. Найдем  $P(A) = 4/12=1/3$ ,  $P(B) = 3/12=1/4$ .

По формуле получим  $P(AB)=P(A)*P(B)=(1/3)*(1/4)=1/12=0.083$ .

#### Задания для самостоятельного выполнения:

Найти вероятности данных событий.

### Вариант 1.

1. В лотерее из 50 билетов 8 выигрышных. Какова вероятность того, что среди пяти наугад выбранных билетов два окажутся выигрышными?

2. На карточках разрезной азбуки написаны 32 буквы русского алфавита. 4 карточки вынимают наугад одну за другой и укладывают на стол в порядке появления. Какова вероятность того, что получится слово "Югpa"?

3. В урне 6 белых и 9 черных шаров. Из урны вынимают одновременно два шара. Какова вероятность того, что оба шара окажутся белыми?

## Вариант 2.

1. Из шести одинаковых карточек разрезной азбуки: "a", "e",  $"w", "H", "O", "D"$ наудачу выбирают четыре карточки и складывают их в ряд в порядке их извлечения. Какова вероятность при этом получить слово " $\mu$ 00e"?

2. В партии из 15 деталей имеется 9 стандартных. Найдите вероятность того, что среди семи взятых наугад деталей 5 стандартных?

3. Из букв слова «производная» наугад выбирается одна буква. Какова вероятность того, что выбранная буква будет: а) согласной; в) гласной; с) буква «о».

#### Вариант 3.

1. На шести одинаковых карточках написаны буквы "а", "в", "к", "м", "о", "с". Карточки перемешивают и раскладывают наудачу в ряд. Какова вероятность того, чтобы получилось слово "Москва"?

2. В партии из 10 деталей имеется 8 стандартных. Найдите вероятность того, что среди двух взятых наугад деталей одна бракованная?

3. В первой урне находятся 10 белых и 4 черных шаров, а во второй 5 белых и 9 черных шаров. Из каждой урны вынули по шару. Какова вероятность того, что оба шара окажутся белыми?

#### **Вариант 4.**

1. Из урны, содержащей 5 шаров с цифрами 1, 2, 3,4,5 извлекают наудачу все шары один за другим. Какова вероятность того, что номера извлеченных шаров идут в порядке возрастания?

2. Экзаменационные билеты пронумерованы числами от 1 до 35. Какова вероятность того, что номер выбранного билета нечётный?

3. Из букв слова «математика» наугад выбирается одна буква. Какова вероятность того, что выбранная буква будет: а) согласной; в) гласной; с) буква «а».

#### **Вариант 5.**

1. В партии из 100 деталей 5 % бракованных. Какова вероятность того, что наугад выбранная деталь окажется стандартной?

2. Трехтомное собрание сочинений М.Ю. Лермонтова расположено на полке в случайном порядке. Какова вероятность того, что тома стоят по порядку номеров?

3. Из 60 электронасосов имеется 5 бракованных. Какова вероятность того, что три взятых наугад насоса окажутся бракованными?

#### **Вариант 6.**

1. Из полного набора домино наудачу извлекают одну кость. Какова вероятность того, что число очков на ней четно?

2. Из 50 электролампочек имеется 4 бракованных. Какова вероятность того, что две взятые наугад лампы окажутся бракованными?

3. Задания программированной контрольной работы пронумерованы всеми двухзначными числами. Какова вероятность того, что номер наугад выбранного задания состоит из одинаковых цифр?

#### **Вариант 7.**

1. Из 60 экзаменационных вопросов учащийся подготовил 50. На экзамене он должен ответить на два вопроса. Какова вероятность того, что учащийся ответит на оба вопроса?

2. В книжном магазине на полке лежит 20 книг, причем 10 книг стоят по 20 руб. каждая, 3 книги - по 40 руб. и 7 книг - по 10руб. Найти вероятность того, что взятые наугад две книги стоят 50 руб.?

3. Из букв слова «вероятность» наугад выбирается одна буква. Какова вероятность того, что выбранная буква будет: а) согласной; в) гласной; с) буква «о».

## **Вариант 8.**

1. Из 10 билетов лотереи выигрышными являются два. Какова вероятность того, что среди взятых наудачу пяти билетов два выигрышных?

2. На пяти одинаковых карточках написаны буквы "е","т","н", "ь", "ф" . Карточки перемешивают и раскладывают наудачу в ряд. Какова вероятность того, чтобы получилось слово "нефть"?

3. Брошена игральная кость. Какова вероятность того, что выпадет нечётное число очков?

## **Вариант 9.**

1. В урне 100 шаров, помеченных номерами 1,2,3,…100. Из урны наугад выбирают один шар. Какова вероятность того, что номер вынутого шара содержит цифру 5?

2.В партии из 10 деталей имеется 6 стандартных. Найдите вероятность того, что среди трёх взятых наугад деталей одна бракованная?

3. Ребёнок имеет на руках 5 кубиков с буквами: Л, У, К, К, А. Какова вероятность того, что ребёнок соберет из кубиков слово "кукла"?

#### **Вариант 10.**

1. В урне 6 белых и 9 черных шаров. Из урны вынимают одновременно два шара. Какова вероятность того, что оба шара окажутся черными?

2. На карточках разрезной азбуки написаны 32 буквы русского алфавита. Шесть карточек вынимают наугад одну за другой и укладывают на стол в порядке появления. Какова вероятность того, что получится слово "призма"?

3. Цифры 1, 2, 3, …, 9, выписанные на отдельные карточки, складывают в ящик и тщательно перемешивают. Наугад вынимают одну карточку. Найти вероятность того, что число, написанное на этой карточке: а) чётное; б) нечётное; в) двузначное.

#### **Вариант 11.**

1. В партии из 8 деталей имеется 6 стандартных. Какова вероятность того, что среди пяти взятых наугад деталей ровно 3 стандартных?

2. Четырехтомное собрание сочинений А.С. Пушкина расположено на полке в случайном порядке. Какова вероятность того, что тома стоят по порядку номеров?

3. Для сигнализации об аварии установлены два независимо работающих сигнализатора. Вероятность того, что при аварии сигнализатор сработает, равна 0,95 для первого сигнализатора и 0,9 для второго. Найти вероятность того, что при аварии сработает только один сигнализатор.

#### **Вариант 12.**

1. Восемь различных книг расставляют наугад на одной полке. Какова вероятность того, что две определенные книги окажутся поставленными рядом?

2. Экзаменационные билеты пронумерованы числами от 1 до 35. Какова вероятность того, что номер выбранного билета чётный?

3. Цифры 1, 2, 3,4,5,6,7,8,9,выписанные на отдельные карточки, складывают в ящик и тщательно перемешивают. Наугад вынимают одну карточку. Найти вероятность того, что число, написанное на этой карточке: а) нечётное; б) чётное; в) трехзначное.

### **Вариант 13.**

1. В урне 7 белых и 5 черных шаров. Из урны наугад вынимают два шара. Найдите вероятность того, что два шара белые.

2. В книжном магазине на полке лежит 20 книг, причем 10 книг стоят по 20 руб. каждая, 3 книги - по 40 руб. и 7 книг - по 10руб. Найти вероятность того, что взятые наугад две книги стоят 30 руб.?

3. Ребенок имеет на руках 4 кубика с буквами: С, Л, О, Т. Какова вероятность того, что ребенок соберет из кубиков слово "стол"?

### **Вариант 14.**

1. В урне 8 красных и 5 синих шаров. Из урны наугад вынимают два шара. Найдите вероятность того, что они разного цвета.

2. Брошена игральная кость. Какова вероятность того, что выпадет чётное число очков?

3. Из букв слова «комбинаторика» наугад выбирается одна буква. Какова вероятность того, что выбранная буква будет: а) согласной; в) гласной; с) буква «о».

### **Вариант 15.**

1.Десять различных книг расставляют наугад на одной полке. Найдите вероятность того, что три определенные книги окажутся поставленными рядом.

2.В партии из 12 деталей имеется 9 стандартных. Найдите вероятность того, что среди семи взятых наугад деталей 6 стандартных?

3. В первой урне находятся 10 белых и 4 черных шаров, а во второй 5 белых и 9 черных шаров. Из каждой урны вынули по шару. Какова вероятность того, что оба шара окажутся чёрными?

#### **Вопросы самоконтроля:**

1. Что называется вероятностью события?

2. Сформулируйте теоремы сложения и умножения вероятностей.

3. Приведите примеры совместных и несовместных, независимых событий;

# **ПЕРЕЧЕНЬ РЕКОМЕНДУЕМОЙ ЛИТЕРАТУРЫ**

### **Печатные и электронные образовательные и информационные ресурсы, рекомендуемые для использования в образовательном процессе**

1. Высшая математика: учебник и практикум для СПО / М. Б. Хрипунова [и др.] ; под общ. ред. М. Б. Хрипуновой, И. И. Цыганок. — М.: Издательство Юрайт, 2019. — 472 с. — (Профессиональное образование) [Электронный ресурс; Режим доступа https://www.biblio-online.ru]

2. Башмаков М. И. Математика: учебник для студ. учреждений сред. проф. образования – М.: Академия, 2019. – 256 с. [Электронный ресурс; Режим доступа http://www.academia-moscow.ru]

3. Кремер Н. Ш. Линейная алгебра: учебник и практикум – М.: Юрайт,  $2014. - 307$  c.

4. Выгодский М. Я. Справочник по высшей математике – М.: АСТ: Астрель, 2012.

5. Микиша А. М., Орлов В. Б. Толковый математический словарь. Основные термины: около 2500 терминов – М.: Рус. яз., 1988. – 244 с.

6. Башмаков М. И. Математика. Задачник: учебник для студ. учреждений сред. проф. образования – М.: Академия, 201.5 – 256 с. [Электронный ресурс; Режим доступаhttp://www.academia-moscow.ru]

7. Богомолов, Н. В. Математика. Задачи с решениями в 2 ч. Часть 1: учебное пособие для СПО / Н. В. Богомолов. — 2-е изд., испр. и доп. — М. : Издательство Юрайт, 2019. — 439 с. — (Профессиональное образование) [Электронный ресурс; Режим доступа https://www.biblio-online.ru]

8. Богомолов, Н. В. Математика. Задачи с решениями в 2 ч. Часть 2: учебное пособие для СПО / Н. В. Богомолов. — 2-е изд., испр. и доп. — М. : Издательство Юрайт, 2019. — 439 с. — (Профессиональное образование) [Электронный ресурс; Режим доступа https://www.biblio-online.ru]

9. Баврин, И. И. Математика для технических колледжей и техникумов: учебник и практикум для СПО / И. И. Баврин. — 2-е изд., испр. и доп. — М.: Издательство Юрайт, 2019. — 397 с. — (Профессиональное образование) [Электронный ресурс; Режим доступа https://www.biblio-online.ru]

10. Математика. Практикум: учебное пособие для СПО / О. В. Татарников [и др.]; под общ. ред. О. В. Татарникова. — М.: Издательство Юрайт, 2019. — 285 с. — (Профессиональное образование) [Электронный ресурс; Режим доступа https://www.biblio-online.ru

11. Научно-методический журнал «Математика – первое сентября»

12. Теоретический и научно-методический журнал «Среднее профессиональное образование» + Приложение

# **СОДЕРЖАНИЕ**

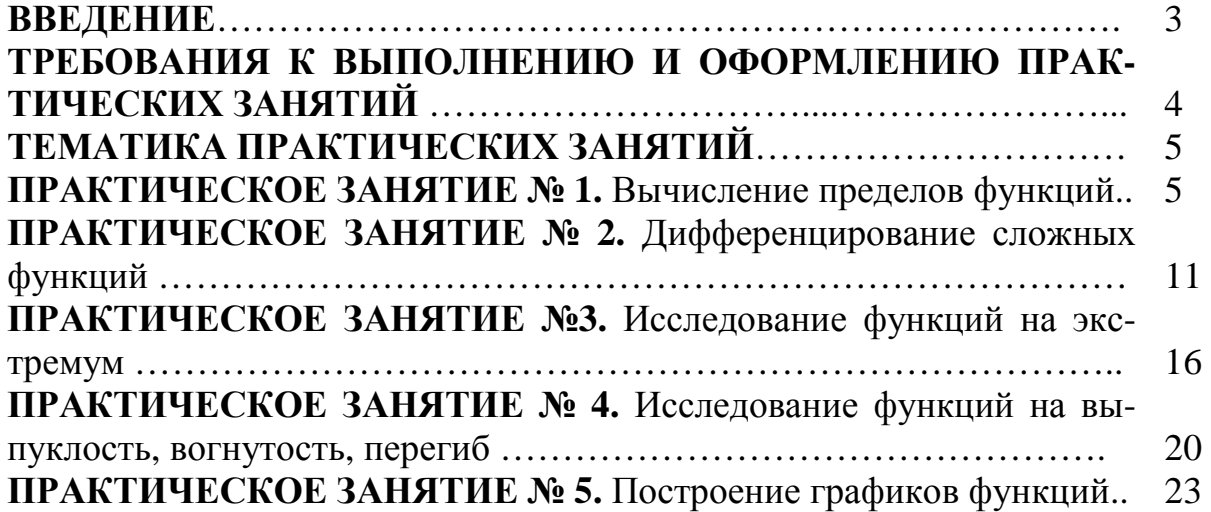

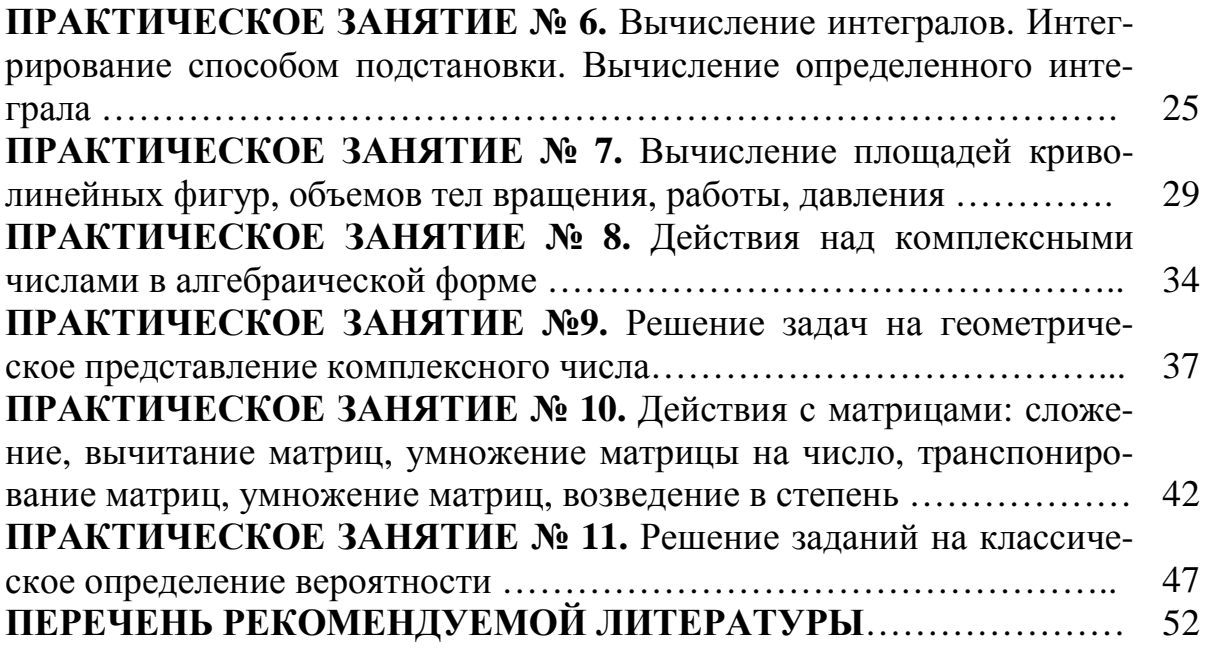

# **ЕН.01 МАТЕМАТИКА**

#### **15.00.00 МАШИНОСТРОЕНИЕ**

специальность 15.02.14 Оснащение средствами автоматизации технологических процессов и производств (по отраслям)

## **Методические указания к выполнению практических занятий для обучающихся очной формы обучения образовательных учреждений среднего профессионального образования**

Методические указания к выполнению практических занятий разработал преподаватель: Карсакова Елена Николаевна

# **Подписано к печати** *10.12.2019 г.* Объем *3,4* п.л. Формат  $60x84/16$  Заказ Тираж *1 экз.*

#### **МИНИСТЕРСТВО НАУКИ И ВЫСШЕГО ОБРАЗОВАНИЯ РОССИЙСКОЙ ФЕДЕРАЦИИ Федеральное государственное бюджетное образовательное учреждение высшего образования «Югорский государственный университет» НИЖНЕВАРТОВСКИЙ НЕФТЯНОЙ ТЕХНИКУМ (филиал) федерального государственного бюджетного образовательного учреждения высшего образования «Югорский государственный университет»**  628615 Тюменская обл., Ханты-Мансийский автономный округ,

г. Нижневартовск, ул. Мира, 37.